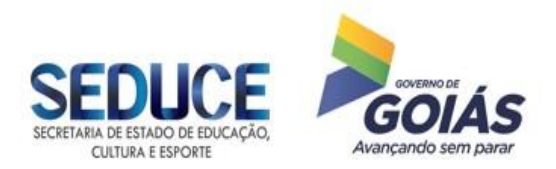

# **EDITAL DE LICITAÇÃO**

## **PREGÃO ELETRÔNICO Nº 070/2018 – SEDUCE/GO**

**Destinado exclusivamente à participação de Microempresas e Empresas de Pequeno Porte**

**PROCESSO Nº 2017.0000.600.4513**

**TIPO: MENOR PREÇO GLOBAL**

**OBJETO: Contratação de empresa especializada para fornecimento de Software de Levantamento TopográficoDatageosis Vias Standart Office/Datageosis, com 2 duas chaves de acesso (licença), para suprir as necessidades da Área de Estudos e Projetos da Rede Física da Secretaria de Educação, Cultura e Esporte, quanto aos levantamentos topográficos, conforme condições e especificações estabelecidas neste Edital e seus Anexos.**

**ABERTURA: 30/10/2017 às 08:30 horas. Obs. Horário de Brasília.**

l

**Nos termos do art. 10, do Decreto Estadual nº 7.468, de 20 de outubro de 2011, a publicidade da presente licitação se deu por meio eletrônico via [www.comprasnet.go.gov.br](http://www.comprasnet.go.gov.br/) em 16/10/2018, por Publicação no Diário Oficial do Estado de Goiás nº22.913 de 15/10/2018;** 

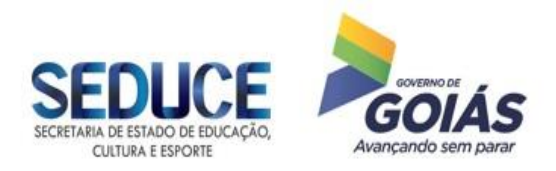

# **AVISO DE LICITAÇÃO**

# **PREGÃO ELETRÔNICO Nº 070/2018 – SEDUCE/GO**

O Estado de Goiás, pela Secretaria de Estado de Educação, Cultura e Esporte, por intermédio de seu(sua) Pregoeiro(a) e Equipe de Apoio designados pela Portaria nº 3051/2017-GAB/SEDUCE, torna público, para conhecimento dos interessados que está disponível no endereço abaixo ou por meio dos sites www.comprasnet.go.gov.br e www.seduce.go.gov.br, o Edital de Licitação na modalidade **PREGÃO ELETRÔNICO**, tipo **MENOR PREÇO GLOBAL, destinado exclusivamente à participação de microempresas e empresas de pequeno porte, conforme determinação do artigo 7º da Lei Estadual nº 17.928/2012**, oriundo do Processo nº **2017.0000.600.4513,** cujo objeto é a contratação de empresa especializada para fornecimento de Software Datageosis Vias Standart Office/Datageosis, com 2 duas chaves de acesso (licença), para suprir as necessidades da Área de Estudos e Projetos da Rede Física da Secretaria de Educação, Cultura e Esporte, quanto aos levantamentos topográficos, conforme condições e demais especificações contidas neste Edital e seus Anexos, estando a presente licitação e consequente contratação regidas pela Lei Estadual nº 17.928 de 27 de dezembro de 2012, Decreto Estadual nº 7.468 de 20 de outubro de 2011 e, subsidiariamente, pela Lei Federal nº 8.666 de 21 de junho de 1993, Lei Federal nº 10.520 de 17 de julho de 2002, Lei Complementar nº 123 de 14 de dezembro de 2006 e demais normas vigentes à matéria, pela Lei Federal nº 10.520/2002, Lei Complementar nº 123/2006, Lei Federal nº 8.666/93 e, no que não contrariar as referidas disposições federais, aplicam-se a Lei Estadual nº 17.928/2012 e o Decreto Estadual nº 7.468/2011, além das demais normas pertinentes à matéria, bem como das condições estabelecidas neste Edital e seus anexos

> Gerência de Licitações – GEL/SGPF/SEDUCE-GO Av. Anhanguera, nº 7.171, Setor Oeste, Goiânia-GO Fone/Fax: (62) 3201-3054/3201-3017

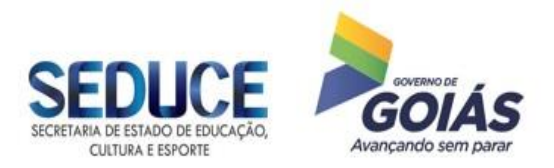

#### **EDITAL DE LICITAÇÃO PREGÃO ELETRÔNICO Nº 070/2018**

A Secretaria de Estado de Educação, Cultura e Esporte, por intermédio de seu Pregoeiro e Equipe de Apoio, designados pela Portaria nº 2908/2018-GAB/SEDUCE, torna público, para conhecimento dos interessados, que realizará licitação na modalidade **PREGÃO ELETRÔNICO**, tipo **MENOR PREÇO GLOBAL, destinado exclusivamente à participação de microempresas e empresas de pequeno porte, conforme determinação do artigo 7º da Lei Estadual nº 17.928/2012,** em sessão pública eletrônica, através do site [www.comprasnet.go.gov.br,](http://www.comprasnet.go.gov.br/) nos termos da Lei Estadual nº 17.928 de 27 de dezembro de 2012, Decreto Estadual nº 7.468 de 20 de outubro de 2011 e, subsidiariamente, pela Lei Federal nº 8.666/93 de 21 de junho de 1993, Lei Federal nº 10.520 de 17 de julho de 2002, Lei Complementar nº 123 de 14 de dezembro de 2006 e demais normas pertinentes à matéria, bem como das condições estabelecidas neste Edital e seus anexos.

## **1 – DO OBJETO**

1.1 O presente Pregão Eletrônico tem por finalidade a contratação de empresa especializada para fornecimento de Software Datageosis Vias Standart Office/Datageosis, com 2 duas chaves de acesso (licença), para suprir as necessidades da Área de Estudos e Projetos da Rede Física da Secretaria de Educação, Cultura e Esporte, quanto aos levantamentos topográficos, conforme especificações constantes do Anexo I – Termo de Referência, e demais disposições fixadas neste Edital e seus Anexos.

1.2 A entrega será integral e imediata, e, o ajuste dar-se-á por meio de Nota de Empenho, dispensando o instrumento contratual, nos moldes do § 4°, artigo 62 da Lei Federal nº 8.666/1993. Sendo o Edital e o Termo de Referência partes integrantes da Nota de Empenho, independentemente de transcrição.

1.3. Nenhum item será adjudicado acima do valor estimado no Termo de Referência (Anexo I), o qual poderá ser revisto através de impugnação fundamentada nas condições e prazos previstos neste edital.

### **2 – DO LOCAL, DATA E HORA**

2.1 O Pregão Eletrônico será realizado em sessão pública, por meio do site www.comprasnet.go.gov.br, no **dia 30/10/2018 a partir das 08:30 horas**, por meio do Sistema Eletrônico de Administração de Compras e Serviços do Estado de Goiás – SEACS, mediante condições de segurança, criptografia e autenticação, em todas as suas fases.

2.2. As propostas comerciais deverão ser encaminhadas, através do sit[e www.comprasnet.go.gov.br,](http://www.comprasnet.go.gov.br/) no período compreendido entre às **08:30 e 09:00 horas do dia 30/10/2018, contendo o valor unitário do item.**

2.3 A fase competitiva (lances) terá início previsto para **às 09:10 horas do dia 30/10/2018.**

2.4 Não havendo expediente ou ocorrendo qualquer fato superveniente que impeça a realização do certame na data marcada, a sessão será automaticamente transferida para o primeiro dia útil subsequente, no mesmo horário anteriormente estabelecido, independentemente de nova comunicação, desde que não haja comunicação do(a) Pregoeiro(a) em contrário.

2.5 Todas as referências de tempo contidas neste Edital, no Aviso e durante a Sessão Pública observarão, obrigatoriamente, o horário de Brasília – DF e, dessa forma, serão registradas no sistema eletrônico e na documentação relativa ao certame.

### **3 – DO PEDIDO DE ESCLARECIMENTO E DA IMPUGNAÇÃO DO EDITAL**

3.1 Até 02 (dois) dias úteis antes da data fixada para abertura da sessão pública, qualquer cidadão ou Licitante poderá solicitar esclarecimentos, providências ou impugnar o ato convocatório deste Pregão. Caberá ao(a)

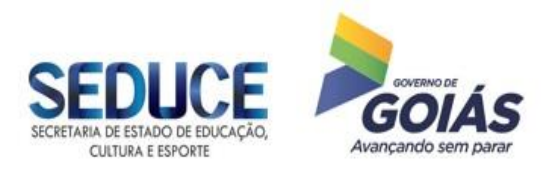

Pregoeiro(a), auxiliado(a) pelo setor responsável pela elaboração do Termo de Referência, decidir sobre a impugnação no prazo de até 24 (vinte e quatro) horas.

3.1.1 O(s) pedido(s) de esclarecimento(s), providência(s) ou de impugnação(ões) deverá(ão) ser encaminhado(s), por meio eletrônico via internet no endereço**: licitaca[o@seduce.go.gov.br](mailto:xxxxx@seduce.go.gov.br)**, enviados por fax: (62) 3201-3017, ou por escrito e protocolizado junto ao(à) Pregoeiro(a), na Gerência de Licitações, no seguinte endereço: Av. Anhanguera, nº 7.171, Setor Oeste, Goiânia-GO, CEP: 74.110-010, devendo a licitante certificarse do recebimento.

3.2 Decairão do direito de impugnar os termos deste Edital a licitante que, tendo-os aceito sem objeção, venha, após a abertura das propostas, apontar falhas ou irregularidades, ou não o fizer no prazo estipulado.

3.3 Acolhida à impugnação contra o ato convocatório, será feita a retificação e republicado o aviso indicando nova data para realização do certame com devolução dos prazos, exceto, quando a alteração não afetar a formulação das propostas e a apresentação da documentação de habilitação.

3.4. Em **caso de eventuais discordâncias existentes entre as especificações descritas no sistema CADMAT do Comprasnet.go e as especificações constantes dos Anexos deste Edital, prevalecerão estas últimas.**

### **4 - DAS CONDIÇÕES DE PARTICIPAÇÃO E DO TRATAMENTO DIFERENCIADO CONCEDIDO ÀS MICROEMPRESAS E AS EMPRESAS DE PEQUENO PORTE**

4.1. Somente poderão participar deste Pregão Eletrônico as empresas do ramo pertinente ao objeto, legalmente constituídos, e, que atendam as condições estabelecidas neste Edital e seus anexos.

4.2. Somente poderão participar deste Pregão Eletrônico as empresas que estejam devidamente CADASTRADAS junto ao CADFOR – Cadastro de Fornecedor do Núcleo de Suprimentos, Logística e Frotas – NUSLF da Secretaria de Estado de Gestão e Planejamento de Goiás e, consequentemente, que estiverem devidamente cadastradas (com o status homologado ou credenciado) perante o sistema Comprasnet.go.

4.2.1 O cadastro no STATUS CREDENCIADO, nos termos da Instrução Normativa nº 004/2011-SEGPLAN, será liberado para o fornecedor que utilizar-se de outros cadastros nacionais, estaduais ou municipais que atendam a legislação pertinente, efetuando seu credenciamento de forma simplificada junto ao CADFOR, caso em que ficará dispensado de apresentar toda a documentação abrangida pelo referido cadastro, mediante a apresentação do mesmo, sendo que a celebração do contrato, caso o licitante vença algum item ou lote do certame, será condicionada à efetiva homologação do cadastro no CADFOR, com a apresentação da documentação completa.

4.2.2 A licitante que queira se cadastrar poderá solicitar a relação de documentos por meio do site: [www.comprasnet.go.gov.br](http://www.comprasnet.go.gov.br/) e endereçar a documentação à Secretaria de Estado de Gestão e Planejamento – Cadastro de Fornecedores – Avenida República do Líbano, Nº 1945, 1º Andar, Setor Oeste, CEP: 74.125-125, Goiânia-Goiás.

4.2.3 Como requisito para participação neste Pregão Eletrônico, a Licitante com cadastro homologado ou credenciado deverá manifestar em campo próprio do sistema Eletrônico www.comprasnet.go.gov.br, o pleno conhecimento e atendimento às exigências de habilitação previstas no Edital.

4.3. Somente poderão participar deste Pregão Eletrônico as empresas que se enquadrem na condição de microempresa ou empresa de pequeno porte, nos termos da Lei Complementar nº 123/2006.

4.4 A participação neste Pregão Eletrônico dar-se-á por meio da digitação de login e senha privativa da licitante e subsequente encaminhamento da Proposta Comercial em data e horário previstos neste Edital, exclusivamente por meio eletrônico.

4.5. Não poderá participar deste Pregão Eletrônico a empresa:

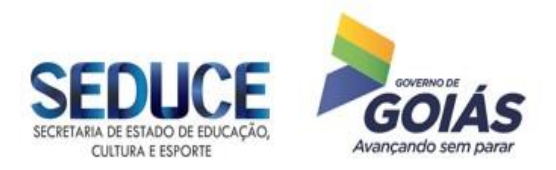

a) Concordatária ou em processo de falência, sob concurso de credores, em dissolução ou em liquidação.

b). Que tenha sido declarada inidônea para licitar ou contratar com a Administração Pública, em qualquer órgão da Federação (União, Estados, Distrito Federal e Municípios), e, caso participe do processo licitatório, estará sujeita às penalidades previstas no art. 97, parágrafo único, da Lei Federal nº 8.666/93.

c). Que esteja suspensa de licitar junto ao CADFOR - Cadastro de Fornecedor do Núcleo de Suprimentos, Logística e Frotas da Secretaria de Estado de Gestão e Planejamento do Estado de Goiás – NUSLF/SEGPLAN.

d). Que esteja reunida em consórcio ou, ainda, seja controladora, coligada ou subsidiária com outra empresa licitante, qualquer que seja sua forma de conglomeração.

e). Estrangeira que não funcione no País.

f). Que não estiver devidamente CADASTRADA (com os status homologado ou credenciado) junto ao CADFOR - Cadastro de Fornecedor do Núcleo de Suprimentos, Logística e Frotas da Secretaria de Estado de Gestão e Planejamento do Estado de Goiás – NUSLF/SEGPLAN.

4.6. Também não poderá participar, direta ou indiretamente, da licitação, da execução dos serviços e do fornecimento de bens a eles necessários, conforme o artigo 9º, da Lei Federal nº 8.666/93:

a) o autor do Termo de Referência ou do projeto básico, pessoa física ou jurídica.

b) a empresa, isoladamente ou em consórcio, responsável pela elaboração do Termo de Referência ou do projeto básico ou da qual o autor seja dirigente, gerente, acionista ou detentor de mais de 5% (cinco por cento) do capital com direito a voto ou controlador, responsável técnico ou subcontratado.

c) servidor ou dirigente do órgão ou entidade vinculada a Secretaria de Estado de Educação, Cultura e Esporte, ou responsável pela licitação.

4.6.1 É permitida a participação do autor do projeto ou da empresa, a que se refere a alínea "a" do item 4.6, na licitação de serviço ou na execução, como consultor técnico, nas funções de fiscalização, supervisão ou gerenciamento, exclusivamente a serviço da Administração interessada.

4.6.2. Considera-se participação indireta, para fins do disposto no item 4.6, a existência de qualquer vínculo de natureza técnica, comercial, econômica, financeira ou trabalhista entre o autor do projeto, pessoa física ou jurídica, e o Licitante ou responsável pelos serviços e aquisições, incluindo-se os fornecimentos de bens e serviços a estes necessários.

4.6.3. Aplica-se o disposto no subitem 4.6.2 aos membros da Comissão Permanente de Licitação, ao Pregoeiro e à equipe de apoio.

4.7. As licitantes arcarão com todos os custos decorrentes da elaboração e apresentação de suas propostas, sendo que a SEDUCE/GO não será, em nenhum caso, responsável por esses custos, independentemente da condução ou do resultado do processo licitatório.

4.8. Não poderão se beneficiar do regime diferenciado e favorecido em licitações, concedido às microempresas e empresas de pequeno porte pela Lei Complementar nº 123, de 14 de dezembro de 2006, licitantes que se enquadrem em qualquer das exclusões relacionadas no artigo terceiro da referida Lei.

4.9 Para usufruir dos benefícios estabelecidos nos dispositivos legais supracitados, a Licitante deverá se enquadrar como microempresa ou empresa de pequeno porte, devendo declarar-se como tal no início da sessão pública do Pregão Eletrônico, se comprometendo a apresentar a documentação comprobatória caso venha a vencer o certame utilizando-se do benefício (certidão emitida pela Junta Comercial ou, alternativamente, documento gerado pela Receita Federal, por intermédio de consulta realizada no sítio www.receita.fazenda.gov.br/simplesnacional, podendo ser confrontado com as peças contábeis apresentadas ao certame licitatório).

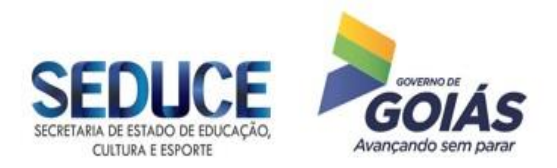

4.10 O próprio sistema disponibilizará à licitante a opção de declarar-se como microempresa ou empresa de pequeno porte quando efetuar o login e entrar no Pregão Eletrônico. **A não manifestação de enquadramento, quando indagado pelo sistema eletrônico, implicará no decaimento do direito de reivindicar, posteriormente essa condição, no intuito de usufruir dos benefícios estabelecidos na Lei supramencionada.**

4.11 A falsa declaração ou a não apresentação da documentação comprobatória quando solicitada, implicará na abertura de processo administrativo e consequente aplicação das sanções cabíveis.

### **5 – DO CREDENCIAMENTO**

5.1 O credenciamento dar-se-á de forma eletrônica pela atribuição de chave de identificação e de senha individual para acesso ao sistema, por meio do sítio [www.comprasnet.go.gov.br](http://www.comprasnet.go.gov.br/)**.**

5.2 O credenciamento do usuário será pessoal e intransferível para acesso ao sistema, sendo o mesmo responsável por todos os atos praticados nos limites de suas atribuições e competências.

5.2.1 A perda da senha ou a quebra de sigilo deverá ser comunicada imediatamente ao provedor do sistema para imediato bloqueio de acesso.

5.3 O credenciamento do usuário implica sua responsabilidade legal, e a presunção de sua capacidade técnica para realização das transações inerentes ao Pregão Eletrônico.

5.4 A Licitante se responsabilizará formalmente pelas transações efetuadas em seu nome no sistema eletrônico, assumindo como firmes e verdadeiras suas propostas e lances, inclusive os atos praticados diretamente ou por seu representante, não cabendo ao provedor do sistema ou à Secretaria de Estado de Educação, Cultura e Esporte a responsabilidade por eventuais danos ou erros decorrentes de uso indevido da senha, ainda que por terceiros.

5.5 Incumbirá à Licitante acompanhar as operações no sistema durante a sessão pública do pregão eletrônico, ficando responsável pelo ônus decorrente da perda de negócios, resultante da inobservância de quaisquer mensagens emitidas pelo pregoeiro ou pelo sistema, ainda que ocorra sua desconexão.

5.6. As informações complementares para cadastro e credenciamento poderão ser obtidas pelos telefones: **(62) 3201-6625 e 3201-6629**, e para operação no sistema Comprasnet.go pelo telefone: **(62) 3201-6515 e 3201- 6516.**

### **6 - DAS PROPOSTAS DE PREÇOS**

6.1. Concluída a fase de credenciamento, as licitantes registrarão suas propostas pelo **valor unitário do item**. Só será aceita uma proposta por item para cada licitante e, ao término do prazo estipulado para a fase de registro de propostas, o sistema automaticamente bloqueará o envio de novas propostas.

6.1.1 **A empresa estabelecida no Estado de Goiás**, **no que couber**, nos termos do inciso XCI do artigo 6º do Anexo IX do Regulamento do Código Tributário do Estado de Goiás (RCTE), revigorado pelo artigo 3º do Decreto Estadual nº 7.569/2012, que trata da isenção do ICMS nas operações e prestação internas, relativas à aquisição de bem, mercadoria e serviço por órgãos da Administração Pública Estadual, ficando mantido o crédito (Convênio ICMS 26/03), **deverá apresentar a proposta contendo**, obrigatoriamente, consoante modelo do Anexo IV: a indicação do percentual da alíquota do ICMS, os valores unitários e totais, onerados com o ICMS e desonerados do ICMS, **restando límpido que, para fins de participação no certame, às empresas deverão registrar a proposta com preços desonerados do ICMS**.

6.2 **As propostas comerciais deverão ser enviadas exclusivamente por meio do Sistema Eletrônico**, através do site [www.comprasnet.go.gov.br,](http://www.comprasnet.go.gov.br/) na data e hora estabelecidas neste edital, após o preenchimento do formulário eletrônico, com manifestação em campo próprio do sistema de que tem pleno conhecimento e que

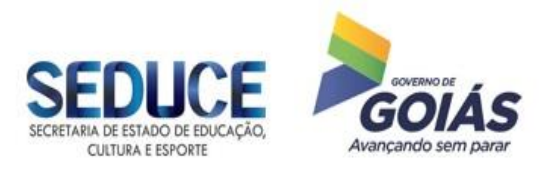

Gerência de Licitações/GEL

atende às exigências de habilitação previstas no Edital, e, que o ônus de comprovação de sua exequibilidade caberá exclusivamente à licitante, caso solicitado pelo Pregoeiro.

6.2.1 O sistema Comprasnet.go possibilita à **Licitante a exclusão/alteração da proposta dentro do prazo estipulado no edital para registro de propostas**. Ao término desse prazo, definido no item 2.2, não haverá possibilidade de exclusão/alteração das propostas, as quais serão analisadas conforme definido no Edital.

6.3. As licitantes deverão apresentar suas propostas com todos os tributos inclusos, bem como os demais custos diretos e indiretos necessários ao atendimento das exigências do Edital e seus Anexos. **Restando límpido que, para fins de participação no certame, em todas as suas fases, para as empresas sediadas no Estado de Goiás, serão consideradas as propostas desoneradas do ICMS.**

6.3.1. Na fase de execução contratual, a Contratada deverá demonstrar a dedução do ICMS, expressamente, no documento fiscal, empenhando-se apenas o valor necessário à execução do contrato e, quando da emissão da Nota Fiscal, deverá destacar, em seu histórico, esta isenção, visto que a Secretaria de Estado de Educação, Cultura e Esporte não é contribuinte deste tributo.

6.3.2 O disposto nos subitens 6.1.1 e 6.3.1 **não** se aplica às empresas optantes do Simples, Supersimples e aos Microempreendedores Individuais.

6.4. Quaisquer tributos, custos e despesas diretos ou indiretos omitidos na proposta ou incorretamente cotados, serão considerados como inclusos nos preços, não sendo aceitos pedidos de acréscimos ou retificações, a esses ou a qualquer outro título, conforme o caso.

6.5. As propostas deverão atender as especificações contidas no Termo de Referência, Anexo I deste Edital.

6.6 A Licitante detentora da melhor oferta, após a fase de lances, deverá enviar Proposta de Preços, pelo fax: (62) 3201-3054/3017 ou pelo e-mail: [licitacao@seduce.go.gov.br,](mailto:licitacao@seduce.go.gov.br) devendo a mesma conter, obrigatoriamente, ainda:

a) Nome da Empresa, CNPJ, endereço, fone/fax, nome e número do Banco, número da agência, número da conta corrente, nome do responsável para fins de assinatura do contrato, se aplicável;

b) Número do Pregão Eletrônico;

c) Preço em real, unitário e total, com no máximo duas casas decimais após a vírgula, onde deverão estar inclusas todas as despesas que influam nos custos, tais como: transporte, frete, tributos (impostos, taxas, emolumentos, contribuições fiscais e parafiscais), obrigações sociais, trabalhistas, fiscais, encargos comerciais ou de qualquer natureza, e todos os demais custos diretos e indiretos. O preço apresentado deverá ser aquele resultante da fase de lances e/ou negociação com o Pregoeiro;

d) Objeto ofertado, consoante exigências editalícias e com a quantidade licitada;

e) Marca do objeto ofertado, se for o caso;

f) **DECLARAÇÃO** que a validade da proposta apresentada é de 120 (cento e vinte) dias corridos, a contar da data da sessão deste Pregão Eletrônico. Caso não apresente prazo de validade, será este o considerado;

g) **DECLARAÇÃO** de que garante a qualidade dos produtos, em como a entrega dos mesmos no prazo e na quantidade estabelecidos no presente edital. A empresa vencedora do certame deverá garantir a qualidade dos produtos**,** em conformidade com o art. 69 c/c art. 73, II, b, da Lei Federal n.º 8.666/93 e Lei n.º 8.078/90 (Código de defesa do Consumidor) e também deverá substituí-los, sem ônus para a Secretaria de Estado de Educação, Cultura e Esporte caso não estejam de acordo com as especificações e padrões de qualidades exigidos;

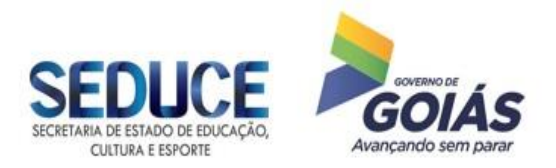

h) A microempresa ou empresa de pequeno porte detentora da melhor oferta deverá apresentar **DECLARAÇÃO** de Enquadramento na Lei Complementar nº 123/2006 (conforme modelo Anexo III), e, certidão emitida pela Junta Comercial ou, alternativamente, documento gerado pela Receita Federal, por intermédio de consulta realizada no sítio www.receita.fazenda.gov.br/simplesnacional, podendo ser confrontado com as peças contábeis apresentadas ao certame licitatório;

i) Data e assinatura do responsável;

j). Apresentar juntamente com a proposta, **caso seja necessário**, Procuração Particular com firma reconhecida ou Procuração Pública, em nome do representante legal, outorgando poderes para formular ofertas e lances de preços e praticar todos os demais atos pertinentes a este certame em nome da Licitante;

k). Apresentar juntamente com a proposta, cópia autenticada do documento pessoal do sócio ou representante legal da licitante;

### **7 - DA SESSÃO DO PREGÃO ELETRÔNICO**

7.1 A partir das **08:30 horas do dia 30/10/2018,** data e horário previstos neste Edital, terá início a sessão pública do Pregão Eletrônico nº 070/2018, com a divulgação das Propostas de Preços recebidas.

7.2. Após a abertura da sessão pública deste Pregão Eletrônico não serão permitidos quaisquer adendos, complementações, acréscimos ou retificações às Propostas de Preços apresentadas.

7.3 Após a abertura da sessão pública deste Pregão Eletrônico não caberá desistência da Proposta de Preços apresentada, salvo por motivo justo, decorrente de fato superveniente e aceito pelo(a) Pregoeiro(a).

7.4 O(A) Pregoeiro(a) verificará as propostas apresentadas, desclassificando aquelas que não estiverem em conformidade com os requisitos estabelecidos no Edital, em decisão fundamentada e registrada no sistema, com acompanhamento em tempo real por todos os participantes.

8.5 O sistema ordenará automaticamente as propostas classificadas pelo(a) Pregoeiro(a), sendo que somente estas participarão da fase de lances.

7.6 O sistema disponibilizará campo próprio para troca de mensagens entre o(a) Pregoeiro(a) e os Licitantes, permitindo que durante o transcurso da sessão pública eletrônica, haja a divulgação, em tempo real, de todas as mensagens trocadas no chat do sistema, inclusive valor e horário do menor lance registrado e apresentado pelas Licitantes, vedada a identificação do fornecedor.

### **8 – DOS LANCES**

8.1 Após a análise e classificação das propostas, o(a) Pregoeiro(a) dará início à fase competitiva, quando então as Licitantes poderão encaminhar lances exclusivamente por meio do sistema eletrônico, observado o horário estabelecido e as regras de aceitação dos mesmos, sendo imediatamente informados do seu recebimento e respectivo horário de registro e valor.

8.2. As licitantes poderão oferecer lances sucessivos, **pelo valor unitário do item**, sem a incidência do ICMS, **no que couber**, **consoante item 6.1.1**, sempre inferior ao último por ele ofertado e registrado pelo sistema, obedecendo, quando o (a) Pregoeiro (a) fixar, o percentual ou valor mínimo exigido entre os lances.

8.2.1 O sistema eletrônico rejeitará automaticamente os lances em valores superiores aos anteriormente apresentados pelo mesmo licitante.

8.3. Não serão aceitos dois ou mais lances iguais, para o item, prevalecendo aquele que for recebido e registrado primeiro.

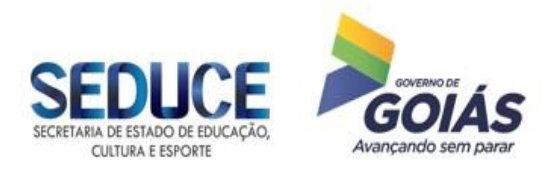

Gerência de Licitações/GEL

8.4 Caso a Licitante não realize lances, permanecerá o valor inicial de sua proposta eletrônica, que será incluída na classificação final.

8.5. Durante o transcurso da sessão pública, os Licitantes serão informados, em tempo real, do valor do menor lance registrado que tenha sido apresentado pelos demais licitantes, vedada a identificação do detentor do lance.

8.6 A fase de lances terá duas etapas:

8.6.1 A primeira, com tempo de duração de **10 (dez) minutos,** após a abertura da fase de lances. Será encerrada mediante aviso de fechamento iminente dos lances, emitido pelo sistema aos licitantes.

8.6.2 A segunda será adotada a seguinte metodologia: após transcorrido o prazo definido no referido aviso de fechamento iminente dos lances, transcorrerá o período de tempo de 0 (zero) até 30 (trinta) minutos, aleatoriamente determinado, findo o qual será automaticamente encerrada a recepção de lances.

8.7. No caso de desconexão com o (a) Pregoeiro (a), no decorrer da etapa de lances, se o sistema eletrônico permanecer acessível às Licitantes para a recepção dos lances, estes continuarão sendo recebidos, sem prejuízo dos atos realizados.

8.7.1. Quando a desconexão persistir por tempo superior a 10 (dez) minutos, a sessão do pregão será suspensa e reiniciada somente após comunicação aos participantes, no endereço eletrônico utilizado para divulgação.

8.8 Após o encerramento da etapa de lances da sessão pública, o(a) Pregoeiro(a) poderá encaminhar, pelo sistema eletrônico, contraproposta ao Licitante que tenha apresentado lance mais vantajoso, para que seja obtida melhor proposta, observando o critério de julgamento, não se admitindo negociar condições diferentes das previstas no edital.

8.8.1 A negociação será realizada por meio do sistema eletrônico, podendo ser acompanhada pelas demais licitantes.

#### **9 – DO JULGAMENTO DAS PROPOSTAS DE PREÇOS**

9.1 O critério de julgamento é baseado no **menor preço por item.**

9.2. Considerar-se-á vencedora do item aquela proposta que, tendo sido aceita, estiver de acordo com os termos deste Edital e seus Anexos, ofertar o menor preço, após a fase de lances e, ainda, for devidamente habilitada após apreciação da documentação, salvo a situação prevista no item 10.9 deste Edital.

9.2.1 Na análise da Proposta de Preços, fica facultado ao(á) Pregoeiro(a), se necessário, solicitar parecer técnico para subsidiar sua análise, podendo suspender temporariamente a sessão pública do pregão, informando através o chat de comunicação o horário de reabertura dos trabalhos.

9.3 Declarado o encerramento da etapa competitiva, o(a) Pregoeiro(a) examinará a aceitabilidade da primeira oferta classificada, quanto ao objeto e valor, decidindo motivadamente a respeito.

9.4 Caso não se realizem lances será verificada a conformidade da proposta de menor preço com as exigências do Edital.

9.5 Havendo apenas uma proposta, desde que atenda a todas as condições do edital e estando o seu preço compatível com os praticados no mercado, poderá ela ser aceita, devendo o(a) Pregoeiro(a) negociar, visando a obter preço melhor.

9.6. Encerrada a etapa de lances da sessão pública ou, quando for o caso, após a negociação e decisão acerca da aceitação do lance de menor valor, o sistema informará a Licitante detentora da melhor oferta, este deverá encaminhar **em até 02 (duas) horas**, nova proposta em conformidade com o item 6.6, bem como toda

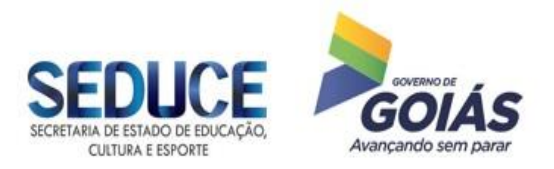

documentação exigida neste Edital e seus Anexos. Esta comprovação se dará mediante encaminhamento da documentação via fax: (62) 3201-3017 ou e-mail: [licitacao@seduce.go.gov.br.](mailto:licitacao@seduce.go.gov.br)

9.6.1. Posteriormente deverá ser encaminhada, **no prazo máximo de 05 (cinco) dias úteis contados da data de encerramento do Pregão Eletrônico**, via correio ou por seu representante, a proposta de preços em original, assinada e atualizada com os valores, unitários e global, informando todas as características do objeto e demais exigências descritas neste Edital e seus Anexos. Deverão ser enviadas, no mesmo prazo, as demais documentações exigidas para habilitação, estas em original ou por cópia autenticada, sendo inclusive, condição indispensável para a contratação.

9.6.2 O(a) Pregoeiro(a) verificará a regularidade cadastral da Licitante que apresentou a melhor oferta junto ao CADFOR e, **em caso de irregularidade ou naqueles casos de fornecedores com o cadastro no status credenciado,** será assegurado o direito de apresentar a documentação atualizada, ao final da sessão, via fax: (62) 3201-3017 ou e-mail: [licitacao@seduce.go.gov.br,](mailto:licitacao@seduce.go.gov.br) devendo a documentação original ou cópia autenticada ser encaminhada no prazo máximo de **05 (cinco) dias úteis contados da data de encerramento do Pregão Eletrônico.** 

9.6.3 O CRC, emitido pelo CADFOR, poderá ser impresso pelo(a) Pregoeiro(a) para averiguação da sua conformidade com as exigências do Edital e apresentando status irregular, será assegurada à Licitante o direito de apresentar a documentação atualizada e regular na própria sessão.

9.6.4 A Licitante que, na condição de microempresa ou empresa de pequeno porte, tenha sido declarada detentora da melhor oferta por utilização do benefício previsto na Lei Estadual nº 17.928/2012 e na Lei Complementar nº 123/2006, deverá encaminhar juntamente com a documentação solicitada, prova de enquadramento na referida condição.

9.6.5. Para fins de habilitação a verificação, pela Equipe de Apoio do certame, nos sítios oficiais de órgãos e entidades emissores de certidões constitui meio legal de prova. A verificação da situação de regularidade do Licitante somente tem finalidade complementar de constatação e não substitui a sua obrigação de envio completo de toda a documentação de habilitação.

9.7. Serão desclassificadas as propostas que:

- a) Forem elaboradas em desacordo com as exigências do Edital e seus Anexos;
- b) Apresentarem preços irrisórios, simbólicos ou abusivos;

c). Apresentarem propostas alternativas tendo como opção de preço ou marca, ou oferta de vantagem baseada nas propostas das demais licitantes.

9.8. Constatado, que a Licitante que apresentou proposta de menor preço final atende às exigências editalícias, será ela declarada vencedora.

9.9 Na hipótese da proposta da Licitante detentora da melhor oferta, não for aceitável, ou, desatender as exigências habilitatórias, salvo na situação prevista no item 10.9, o(a) Pregoeiro(a) restabelecerá a etapa competitiva de lances entre os participantes, nos termos do art. 20-A, da Lei Estadual nº 17.928/2012.

9.10 Caso ocorra a inabilitação por responsabilidade exclusiva da Licitante, a mesma poderá sofrer as sanções previstas no art. 7º, da Lei Federal nº 10.520/2002.

9.11 Da sessão pública do Pregão Eletrônico, o sistema gerará ata circunstanciada, na qual estarão registrados todos os atos do procedimento e as ocorrências relevantes, que estará disponível para consulta no site [www.comprasnet.go.gov.br.](http://www.comprasnet.go.gov.br/)

9.12 O resultado final será disponibilizado no site [www.comprasnet.go.gov.br.](http://www.comprasnet.go.gov.br/)

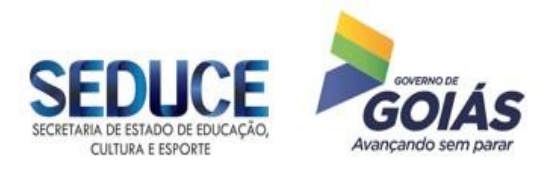

Gerência de Licitações/GEL

9.13 Havendo empate, no caso de todas licitantes desistirem da fase de lances e se negarem a negociar com o(a) Pregoeiro(a), serão utilizados para fins de desempate os seguintes critérios:

a) o disposto no § 2º do art. 3 da Lei Federal nº 8.666/93,

b) sorteio, em ato público, para o qual todos os licitantes serão convocados, nos termos do § 2º do art. 45 da Lei Federal nº 8.666/93.

### **10 – DA HABILITAÇÃO**

10.1 A habilitação da Licitante detentora da melhor oferta será verificada ao final da etapa de lances.

10.1.1 A Licitante deverá estar cadastrada no CADFOR – Cadastro de Fornecedor do Núcleo de Suprimentos, Logística e Frotas – NUSLF da Secretaria de Estado de Gestão e Planejamento de Goiás, com o seu CRC – Certificado de Registro Cadastral em vigência no status **HOMOLOGADO** ou poderá a Licitante possuir apenas o cadastro no status **CREDENCIADO**. Neste segundo caso, deverá ser apresentada toda a documentação de habilitação atualizada e regularizada na própria sessão.

10.2 A Licitante regularmente cadastrada no Núcleo de Suprimentos, Logística e Frotas da Secretaria de Estado de Gestão e Planejamento de Goiás – NUSLF/SEGPLAN-GO, que apresentar o CRC – Certificado de Registro Cadastral, devidamente atualizado, fica desobrigada de apresentar os documentos relativos à habilitação jurídica (item 10.4.1), regularidade fiscal e trabalhista (item 10.4.2) e qualificação econômico-financeira (item 10.4.3), desde que os referidos documentos integrantes do Certificado estejam atualizados e em vigência, sendo assegurado o direito de apresentar a documentação que estiver vencida no CRC, atualizada e regularizada na própria sessão.

10.2.1 No caso de não constar no CRC apresentado pela Licitante os respectivos índices de Liquidez Corrente, Liquidez Geral e Solvência Geral, a mesma deverá apresentar a documentação especificada na alínea "b", do item 10.4.3.

10.2.2 A apresentação do CRC por empresa filial, no caso da exigência elencada no item 10.4.3, alínea "d" (apresentação da Certidão Negativa de Falência e Recuperação Judicial, ou equivalente na forma da Lei), substitui apenas o documento referente ao CNPJ indicado no certificado, devendo ser apresentada a certidão da matriz.

10.3 Os documentos exigidos para habilitação e aqueles descritos no Anexo I – Termo de Referência, bem como a Proposta de Preços atualizada após a fase de lances, deverão ser encaminhados pela Licitante detentora da melhor oferta, **em até 02 (duas) horas**, após a solicitação feita pelo(a) Pregoeiro(a) por fax: (62) 3201-3054 ou e-mail: [licitacao@seduce.go.gov.br,](mailto:licitacao@seduce.go.gov.br) com posterior encaminhamento original ou cópia autenticada dos documentos, no prazo máximo de **05 (cinco) dias úteis** após a data de encerramento do Pregão Eletrônico.

10.4. As licitantes, microempresas e empresas de pequeno porte, deverão atender obrigatoriamente, quando for o caso, às seguintes exigências:

#### 10.4.1 **Habilitação Jurídica**

A habilitação jurídica será comprovada mediante a apresentação de, conforme o caso:

a) Registro comercial, no caso de empresa individual.

b) Ato constitutivo, Estatuto ou Contrato Social em vigor, devidamente registrado, em se tratando de sociedades comerciais e, no caso de sociedades por ações, acompanhado dos documentos de eleição de seus administradores.

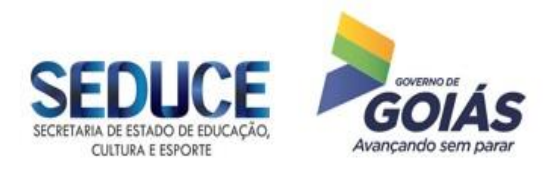

Gerência de Licitações/GEL

c) Inscrição do ato constitutivo, no caso de sociedades civis, acompanhada de prova da diretoria em exercício.

 d) Decreto de autorização, devidamente publicado, em se tratando de empresa ou sociedade estrangeira em funcionamento no País e ato de registro ou autorização para funcionamento expedido pelo órgão competente, quando a atividade assim o exigir.

### 10.4.2 **Regularidade Fiscal e Trabalhista**

A regularidade fiscal e trabalhista será comprovada mediante a apresentação de:

a) Prova de Inscrição no Cadastro Nacional de Pessoas Jurídicas – CNPJ do Ministério da Fazenda.

b) Prova de Inscrição no Cadastro de Contribuintes Estadual ou Municipal, se houver, relativo ao domicílio ou sede da Licitante, pertinente ao seu ramo de atividade e compatível com o objeto licitado.

c) Prova de regularidade para com a Fazenda Pública Federal por meio de Certidão Conjunta emitida pela Procuradoria Geral da Fazenda Nacional e Secretaria da Receita Federal do Brasil, relativa à Dívida Ativa da União e aos tributos administrados pela Secretaria da Receita Federal do Brasil.

d) Prova de regularidade relativa à Seguridade Social – INSS, por meio de Certidão Negativa de Débitos Relativos às Contribuições Previdenciárias e às de Terceiro, expedida pelo Ministério da Fazenda – Secretaria da Receita Federal do Brasil.

OBS: As comprovações pertinentes aos itens "c" e "d" serão alcançadas por meio de certidão expedida conjuntamente pela Secretaria da Receita Federal do Brasil (RFB) e pela Procuradoria Geral da Fazenda Nacional (PGFN), referente a todos os créditos tributários federais e à Dívida Ativa da União (DAU) por elas administrados.

e) Prova de regularidade para com a **Fazenda Estadual**, por meio de Certidão Negativa de Débito em Dívida Ativa expedida pela Secretaria de Estado da Fazenda ou equivalente da Unidade da Federação **onde a Licitante tem sua sede.**

f) Prova de regularidade para com a Fazenda Pública do **Estado de Goiás**, por meio de Certidão de Débito Inscrito em Dívida Ativa – Negativa, expedida pela Secretaria de Estado da Fazenda.

g) Prova de regularidade para com a Fazenda Municipal **(Tributos Mobiliários),** por meio de Certidão expedida pela Secretaria de Finanças do Município ou equivalente onde a Licitante tem sua sede, e, **do local em que os serviços serão prestados.**

h) Prova de regularidade relativa ao Fundo de Garantia por Tempo de Serviço – FGTS, por meio do Certificado de Regularidade do FGTS – CRF, expedido pela Caixa Econômica Federal – CEF.

i) Prova de Inexistência de débitos inadimplidos perante a Justiça do Trabalho, mediante a apresentação de Certidão Negativa de Débitos Trabalhistas (CNDT), nos termos da Lei Federal nº 12.440/2011.

j). Caso a participação no certame seja da matriz, com possibilidade de que a execução do objeto licitado seja por filial, ou vice-versa, a prova de regularidade fiscal e trabalhista deverá ser de ambas.

10.4.2.1 Será admitida a comprovação de regularidade fiscal e trabalhista mediante a apresentação de certidão positiva com efeito de negativa, nos termos da Lei.

#### 10.4.3 **Qualificação Econômico-Financeira**

A qualificação econômico-financeira será comprovada mediante a apresentação de:

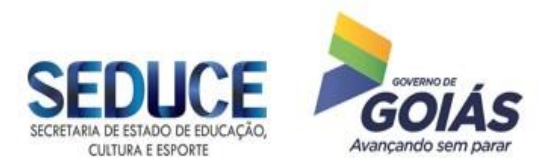

Gerência de Licitações/GEL

a) Em razão do art. 2º-A do Decreto Estadual nº 7.466/2011, na habilitação em licitações referentes a fornecimento de bens para pronta entrega ou locação de materiais, não será exigida de microempresa ou empresa de pequeno porte a apresentação de balanço patrimonial do último exercício social.

b) Certidão Negativa de Falência e Recuperação Judicial (ou equivalente, na forma da Lei) expedida pelo Cartório Distribuidor da sede da Licitante, com indicação do prazo de validade e não havendo somente será aceita com **data de emissão não superior a 60 (sessenta) dias da data de apresentação da proposta**. Se a Comarca possuir mais de um Cartório Distribuidor, deverá ser apresentada Certidão de todos os Cartórios Distribuidores existentes na Comarca. **Caso a participação no certame seja da filial, a Certidão Negativa de Falência e Recuperação Judicial deverá ser da filial e da matriz.**

### 10.4.4 **Qualificação Técnica**

A qualificação técnica será comprovada mediante a apresentação de:

a). No mínimo 01 (um) atestado/declaração fornecido por pessoa jurídica de direito público ou privado, comprovando que a Licitante já forneceu, satisfatoriamente, objeto compatível com o desta licitação. O atestado/declaração deverá conter, no mínimo: o nome da empresa/órgão contratante, o nome do responsável por sua emissão e telefone para contato, caso necessário. O Pregoeiro(a) poderá determinar qualquer diligência que entender necessária para verificar a autenticidade e legitimidade do atestado ou de qualquer documento que lhe suscitar dúvidas.

10.5 A Licitante deverá apresentar juntamente com as demais documentações, **DECLARAÇÃO** conforme modelo constante do Anexo II.

10.6. Nos casos em que a licitante for filial, poderão ser apresentados os seguintes documentos da matriz em detrimento dos documentos da filial, desde que aquela (matriz) centralize o recolhimento dos tributos:

- Balanço Patrimonial (CNPJ da Matriz);
- Certidão Negativa de Falência/Concordata (CNPJ da Matriz);
- E demais casos que estejam expressos no próprio documento/certidão ou previstos em Lei.

10.7. Os documentos extraídos pela INTERNET poderão ter seus dados conferidos perante o site

10.8. Não serão aceitos protocolos de entrega ou solicitação de documento em substituição aos documentos requeridos no presente Edital.

10.9 **Para microempresas e empresas de pequeno porte**, em cumprimento ao § 1º do artigo 43 da Lei Complementar nº 123/2006, alterado pela Lei Complementar nº 147, de 07 de agosto de 2014, caso haja alguma restrição na comprovação da regularidade fiscal e trabalhista, será assegurado o prazo de 05 (cinco) dias úteis para a regularização da documentação, contados do momento em que o proponente for declarado o vencedor do certame, prorrogável por igual período, a critério da administração, para a regularização da documentação, pagamento ou parcelamento do débito, e emissão de eventuais certidões negativas ou positivas com efeito de negativa.

10.9.1 O tratamento favorecido previsto no item 10.9 somente será concedido se as microempresas e empresas de pequeno porte apresentarem no certame toda a documentação fiscal exigida, mesmo que esta contenha alguma restrição.

10.9.2 O motivo da irregularidade fiscal pendente será registrado pelo(a) Pregoeiro(a) em ata, com a indicação do documento necessário para comprovar a regularização.

10.9.3 A não-regularização da documentação, no prazo previsto no item 10.9, implicará decadência do direito à contratação, sem prejuízo das sanções previstas no art. 81 da Lei Federal nº 8.666/93.

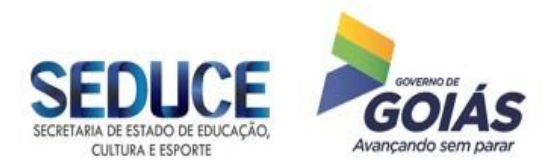

10.10 Se a oferta não for aceitável ou se a Licitante desatender as exigências habilitatórias, salvo na situação prevista no item 10.9, o(a) Pregoeiro(a) restabelecerá a etapa competitiva de lances entre os participantes, nos termos do art. 20-A, Lei Estadual nº 17.928/2012.

10.11. As certidões que não possuírem prazo de validade, somente serão aceitas com data de emissão não superior a 30 (trinta) dias contados da data da emissão do documento, exceto a Certidão Negativa de Falência e Recuperação Judicial (ou equivalente), cuja data de emissão não poderá exceder 60 (sessenta) dias da data de apresentação da proposta.

10.12. Os documentos apresentados no ENVELOPE DOCUMENTAÇÃO (inclusive declarações e atestados), com data de emissão posterior à do encerramento do certame (fase de lances), acarretarão a inabilitação da proponente.

10.13. Os originais ou cópias autenticadas dos documentos exigidos neste Edital deverão ser enviados em envelope fechado e lacrado contendo os dizeres descritos no seguinte endereço: Av. Anhanguera, Qd. R-1, Lote 26, n.º 7.171, Sala 25 - térreo, Setor Oeste, Goiânia-Goiás.

#### **"Proposta de Preços e Documentos de Habilitação" Secretaria de Estado de Educação, Cultura e Esporte Gerência de Licitações Pregão Eletrônico nº \_\_\_\_\_\_/2018 (Razão Social da Licitante e CNPJ/MF)**

10.13.1 **ATENÇÃO! OS DOCUMENTOS CONSTANTES DO ENVELOPE DEVERÃO VIR NUMERADOS E RUBRICADOS, EM TODAS AS SUAS FOLHAS, PELO (S) REPRESENTANTE (S) LEGAL (IS) DA (S) EMPRESA (S), RESGUARDANDO, DESSA FORMA, A SEGURANÇA DAS LICITANTES E DO (A) PREGOEIRO (A) ACERCA DE EVENTUAIS PERDAS OU EXTRAVIOS DE DOCUMENTOS.**

10.13.2. Adverte-se**, porém, que tais documentos somente serão analisados pelo Pregoeiro (a) e, se necessário, por pareceristas técnicos, posteriormente à entrega.**

10.14. Os prazos de envio de documentação deverão ser respeitados, sob pena de enquadramento nas sanções previstas no Artigo 7º, da Lei Federal nº 10.520/2002.

10.15 No julgamento da habilitação e das propostas, o(a) Pregoeiro(a) poderá sanar erros ou falhas que não alterem a substância das propostas, dos documentos e sua validade jurídica, mediante despacho fundamentado, registrado em ata e acessível a todos, atribuindo-lhes validade e eficácia para fins de habilitação e classificação.

### **11 – DOS RECURSOS**

11.1 Declarada a vencedora, ao final da sessão, qualquer Licitante poderá manifestar, motivadamente, no prazo de até 10 (dez) minutos, a intenção de recorrer da decisão do(a) Pregoeiro(a), com o registro da síntese de suas razões em campo próprio definido pelo Sistema Eletrônico.

11.1.1. A intenção motivada de recorrer é aquela que identifica, objetivamente, os fatos e o direito que a Licitante pretende que sejam revistos pelo(a) Pregoeiro(a), sendo que a falta de manifestação imediata e motivada importará a decadência do direito de recorrer.

11.2 A Licitante que manifestar intenção de interpor recurso será concedido o prazo de 03 (três) dias para apresentação das razões do recurso, **somente por meio de formulário próprio do Sistema Eletrônico**, ficando os demais Licitantes desde logo intimados para apresentarem, **somente por meio de formulário próprio do Sistema Eletrônico**, contrarrazões em igual prazo, cuja contagem terá início no primeiro dia útil subsequente ao do término do prazo da Recorrente.

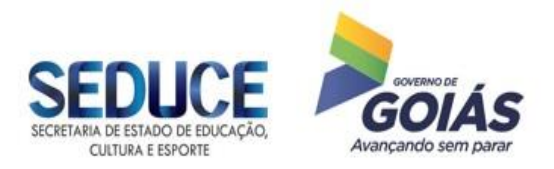

11.2.1. Não serão conhecidos os recursos interpostos após os respectivos prazos legais, bem como os que forem enviados pelo chat, fax, correios ou entregue pessoalmente.

11.3 O exame, a instrução e o encaminhamento dos recursos, quando não reformada a decisão pelo(a) Pregoeiro(a), ao Secretário de Estado de Educação, Cultura e Esporte para apreciá-los serão realizados pelo(a) Pregoeiro(a) no prazo de até 3 (três) dias úteis, podendo este prazo ser dilatado até o dobro, por motivo justo.

11.3.1 O Secretário de Estado de Educação, Cultura e Esporte terá o prazo de até 3 (três) dias úteis para decidir o recurso, podendo este prazo ser dilatado até o dobro, por motivo justo, devidamente comprovado.

11.4 O acolhimento do recurso pelo(a) Pregoeiro(a) ou pelo Secretário de Estado de Educação, Cultura e Esporte importará a invalidação apenas dos atos insuscetíveis de aproveitamento.

11.5 A decisão do recurso será publicada no site [www.comprasnet.go.gov.br.](http://www.comprasnet.go.gov.br/)

### **12 – DA ADJUDICAÇÃO E DA HOMOLOGAÇÃO**

12.1 Inexistindo manifestação recursal, o(a) Pregoeiro(a) adjudicará o objeto à licitante vencedora. Decidido os recursos, a autoridade superior fará a adjudicação do objeto da licitação.

12.2 A homologação da presente licitação compete a Secretária de Estado de Educação, Cultura e Esporte.

### **13 – DOS RECURSOS FINANCEIROS E DA DOTAÇÃO ORÇAMENTÁRIA**

13.1 A(s) despesa(s) da presente licitação correrá(ao) à conta do **Tesouro Estadual** consignados no Orçamento, a cargo da Secretaria de Estado de Educação, Cultura e Esporte, cujo programa de trabalho e elemento de despesa são:

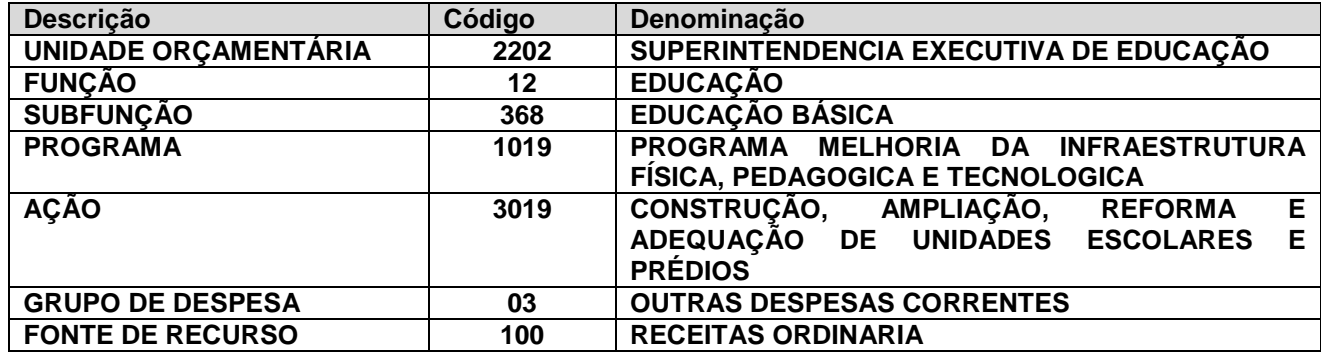

### **14 – DAS CONDIÇÕES PARA CONTRATAÇÃO**

14.1 Como condição para celebração do contrato ou instrumento equivalente, a Licitante vencedora deverá manter as condições de habilitação.

14.2. Homologada a licitação, a Licitante vencedora será convocada para no prazo de 05 (cinco) dias úteis, retirar a (s) Nota (s) de Empenho (s) ou assinar o contrato, sob pena de decair o direito de contratação, podendo este prazo ser prorrogado, a critério da Administração, desde que ocorra motivo justificado.

14.2.1 A entrega será integral e imediata, dispensando o instrumento contratual, nos moldes do artigo 62 da Lei Federal nº 8.666/1993.

14.2.2 Se a Licitante vencedora não celebrar o contrato/instrumento equivalente ou não apresentar situação regular, é facultado a Administração examinar e verificar a aceitabilidade das propostas subsequentes,

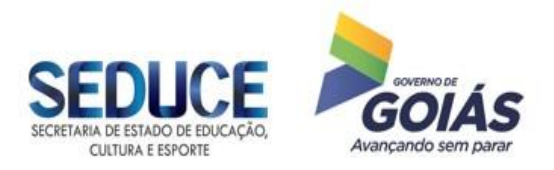

na ordem de classificação, procedendo à contratação, sem prejuízo da aplicação das sanções previstas em lei, nos termos do art. 11, § 1º, do Decreto Estadual nº 7.468/2011.

14.2.3 Quando da contratação com autor de proposta subsequente àquela melhor classificada, deverá a Administração negociar o valor, procurando aproximá-lo daquele ofertado inicialmente, conforme determinado no art. 11, § 2º, do Decreto Estadual nº 7.468/2011.

14.3 A Adjudicatária é obrigada a aceitar nas mesmas condições da licitação, **os acréscimos ou supressões de até 25%** (vinte e cinco por cento) do valor inicial atualizado do contrato ou instrumento equivalente, nos termos do artigo 65, § 1º, da Lei Federal nº 8.666/93.

14.4 A Secretaria de Estado de Educação, Cultura e Esporte indicará um gestor para fiscalizar, acompanhar e verificar a perfeita execução do contrato ou instrumento equivalente, em todas as suas fases, até o recebimento definitivo do objeto, nos termos dos artigos 51 a 54 da Lei Estadual nº 17.928/2012.

14.5 A Licitante vencedora é vedada a subcontratação total ou parcial, cessão ou a transferência do objeto deste Edital a terceiros.

### **15 - DO RECEBIMENTO DO OBJETO, DO PAGAMENTO E DO FATURAMENTO**

15.1**.** Os produtos**,** objeto do presente procedimento, serão **recebidos provisoriamente**, em até 05 (cinco) dias, para verificação de conformidade com o Anexo I – Termo de Referência deste edital. Após esta verificação, se os produtos, atenderem a todos os requisitos, serão **recebidos definitivamente**, caso contrário, o fornecedor deverá realizar as adequações pertinentes e até mesmo a troca do objeto, se necessário, para atender aos requisitos mínimos descritos, sob pena das sanções legais cabíveis ao caso.

15.2. Os produtos serão fornecidos somente, após a emissão da Ordem de Fornecimento pela Contratante.

15.3 Caso a empresa adjudicatária deixe de cumprir as condições de entrega constantes de sua proposta de preços, será instaurado processo administrativo para verificação de sua responsabilidade, assegurado o contraditório e a ampla defesa, sendo-lhe expedida notificação formal e, ao final, caso haja aplicação de alguma penalidade, será encaminhado expediente à Secretaria de Estado de Gestão e Planejamento, para anotação em seu registro cadastral, estando, ainda, sujeita as sanções administrativas constantes do Item 17 deste Edital.

15.4 O pagamento à Contratada, após cumpridas as exigências estabelecidas, será efetuado em até 30 (trinta) dias a partir da protocolização da Nota Fiscal/Fatura, devidamente atestada. A Nota Fiscal/Fatura deverá atender às exigências dos Órgãos de Fiscalização, inclusive quanto ao prazo da autorização para emissão e conter: descrição e quantitativo do item conforme o solicitado na ordem de fornecimento, lote, validade, marca, número de processo, número do empenho, número do procedimento, tipo de licitação, valor unitário e total de cada item, observando o disposto nos subitens 6.3.1 e 6.3.2.

15.5. Na ocorrência de rejeição da Nota Fiscal/Fatura, motivada por erro ou incorreções, o prazo estipulado no item anterior, passará a ser contado a partir da data da sua reapresentação.

15.6 O pagamento será efetuado mediante depósito bancário na conta-corrente indicada pela Contratada na proposta de preços, por meio de ordem bancária.

15.7. Para efetivação do pagamento, a regularidade fiscal e trabalhista deverá ser comprovada pelos documentos hábeis ou por meio do Certificado de Registro Cadastral – CRC, e outros documentos que possam ser considerados pertinentes pelo setor responsável pelo pagamento da SEDUCE/GO, devendo a contratada manter todas as condições de habilitação exigidas pela Lei.

15.8**.** Ocorrendo atraso no pagamento, a contratada fará jus à compensação financeira devida, desde a data limite fixada para pagamento até a data correspondente ao efetivo pagamento da parcela. Os encargos moratórios pelo atraso no pagamento serão calculados pela seguinte fórmula:

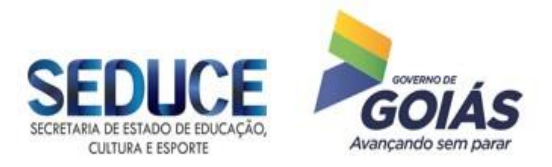

#### Gerência de Licitações/GEL **EM = N x Vp x (I/365)** onde:

EM = Encargos moratórios a serem pagos pelo atraso do pagamento;

N = Número de dias em atraso, contados da data limite fixada para pagamento e a data do efetivo pagamento;

Vp = Valor da parcela em atraso;

I = IPCA anual acumulado (Índice de Preços ao Consumidor Ampliado do IBGE) /100.

15.9 Para efeito de emissão da Nota Fiscal, o número do CNPJ é nº 01.409.705/0001-20.

#### **16 – DA RESCISÃO CONTRATUAL**

16.1. Conforme disposto no Inciso IX, do artigo 55, da Lei Federal nº 8666/93, a CONTRATADA reconhece os direitos da CONTRATANTE em caso de rescisão administrativa, na forma do artigo 77 do referido Diploma Legal;

16.1.1 A ocorrência de quaisquer das hipóteses previstas no artigo 78 da Lei Federal n° 8.666/93 ensejará a rescisão do presente Contrato/Nota de Empenho, sendo que a efetiva rescisão somente poderá se dar por uma das formas previstas no artigo 79 da Lei nº 8.666/93. Não há hipótese de rescisão de pleno direito, nem por ato unilateral da Contratada.

16.1.2. Os casos de rescisão contratual serão formalmente motivados nos autos do processo, assegurado, previamente, o contraditório e a ampla defesa.

16.1.3 A rescisão administrativa ou amigável será precedida de autorização escrita e fundamentada da autoridade competente.

16.1.4 A rescisão determinada por ato unilateral e escrita da Administração contratante, nos casos enumerados nos incisos I a XI do artigo 78 da Lei Federal n° 8.666/93, acarreta as consequências previstas nos incisos II e IV do artigo 87 do mesmo diploma legal, sem prejuízo das demais sanções previstas

#### **17– DAS SANÇÕES ADMINISTRATIVAS**

17.1. O Licitante que, convocado dentro do prazo de validade de sua proposta, não celebrar o contrato, deixar de entregar documentação exigida para o certame ou apresentar documentação falsa, ensejar o retardamento da execução do seu objeto, não mantiver a proposta, falhar ou fraudar na execução do contrato, comportar-se de modo inidôneo ou cometer fraude fiscal, garantido o direito ao contraditório e a ampla defesa, ficará impedido de licitar e contratar com a Administração e será descredenciado junto ao CADFOR, pelo prazo de até 05 (cinco) anos, enquanto perdurarem os motivos determinantes da punição ou até que seja promovida a reabilitação perante a própria autoridade que aplicou a penalidade, sem prejuízo das multas previstas no subitem 17.2.e das demais cominações legais, inclusive advertência.

17.2. A inexecução contratual, inclusive por atraso injustificado na execução do contrato, sujeitará a CONTRATADA, além das cominações legais cabíveis, à multa de mora, graduada de acordo com a gravidade da infração, obedecidos os seguintes limites máximos:

a) 10% (dez por cento) sobre o valor do contrato, em caso de descumprimento total da obrigação, inclusive no caso de recusa da adjudicatária em firmar o contrato, dentro de 10 (dez) dias contados da data da sua convocação;

b) 0,3% (três décimos por cento) ao dia, até o trigésimo dia de atraso, sobre o valor da parte do fornecimento ou serviço não realizado;

c) 0,7% (sete décimos por cento) sobre o valor da parte do fornecimento ou serviço não realizado, por cada dia subsequente ao trigésimo.

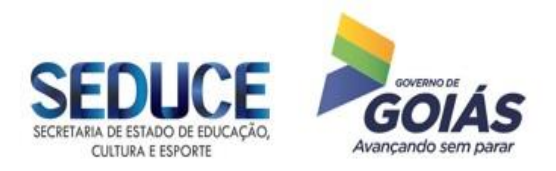

17.3. O valor da multa poderá ser descontado dos pagamentos eventualmente devidos pelo CONTRATANTE, ou na ausência de débitos em aberto, abatido na próxima Nota Fiscal/Fatura apresentada para quitação, sendo possível também, quando for o caso, cobrada judicialmente.

17.4. Antes da aplicação de qualquer penalidade, será garantido à CONTRATADA a ampla defesa e o contraditório.

17.5. As sanções previstas neste Edital são independentes entre si, podendo ser aplicada de forma isolada ou cumulativa, sem prejuízo de outras medidas cabíveis.

17.6. Não será aplicada multa se o atraso na prestação do serviço resultar de caso fortuito ou de força maior devidamente comprovada.

## **18 – DAS DISPOSIÇÕES GERAIS**

18.1 Este edital e seus Anexos, bem como a proposta da Licitante, farão parte integrante do contrato ou da Nota de Empenho se está o substituí-lo.

18.2. É facultado ao (à) Pregoeiro (a) ou Autoridade Competente, em qualquer fase da licitação, a promoção de diligência destinada a esclarecer ou complementar a instrução do processo, vedada a inclusão posterior de documento ou informação que deveria constar na proposta.

18.3. Não havendo expediente ou ocorrendo qualquer fato superveniente que impeça a realização do certame na data marcada, a sessão será automaticamente transferida para o primeiro dia útil subsequente, no mesmo horário e local anteriormente estabelecidos, desde que não haja comunicação do (a) Pregoeiro (a) em contrário.

18.4. Na contagem dos prazos estabelecidos neste Edital e seus Anexos, excluir-se-á do dia do início e incluirse-á a do vencimento. Só se iniciam e vencem os prazos em dias de expediente na Secretaria de Estado de Educação, Cultura e Esporte.

18.5 O desatendimento de exigências formais não essenciais, não importará no afastamento da Licitante, desde que seja possível a aferição da sua qualificação e a exata compreensão da sua proposta.

18.5.1 Exigências formais não essenciais são aquelas cujo descumprimento não acarrete irregularidade no procedimento, em termos de processuais, bem como não importe em vantagem a um ou mais Licitantes em detrimento dos demais.

18.6. As normas que disciplinam este Pregão Eletrônico serão sempre interpretadas em favor da ampliação da disputa entre os interessados, sem comprometimento da segurança do futuro contrato ou instrumento equivalente.

18.7 A autoridade competente para a aprovação do procedimento somente poderá **revogar** a licitação por razões de interesse público decorrente de fato superveniente devidamente comprovado, pertinente e suficiente para justificar tal conduta, devendo **anulá-la** por ilegalidade, de ofício ou por provação de terceiros, mediante parecer escrito e devidamente fundamentado.

18.7.1 A anulação do procedimento licitatório por motivo de ilegalidade não gera obrigação de indenizar.

18.7.2 A nulidade do procedimento licitatório induz à do contrato ou da nota de empenho se está o substituir, neste caso, ressalvado o disposto no parágrafo único do artigo 59 da Lei Federal nº 8.666/93.

18.8. Quando todas as propostas forem desclassificadas, o (a) Pregoeiro (a) publicará novo aviso de pregão e estabelecerá outra data, para o recebimento de novas propostas, conforme disposto no inciso XVIII, art. 12, Decreto Estadual nº 7.468/11.

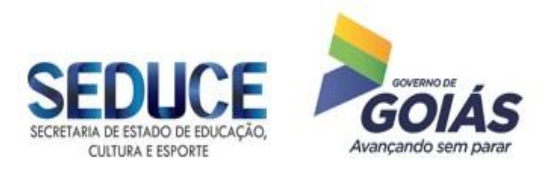

Gerência de Licitações/GEL

18.9. Os proponentes assumirão todos os custos de preparação e apresentação de suas propostas e a Secretaria de Estado de Educação, Cultura e Esporte não será, em nenhum caso, responsável por esses custos, independentemente da condução ou do resultado do processo licitatório.

18.10 É de responsabilidade da Licitante o acompanhamento do processo pelo site [www.comprasnet.go.gov.br.](http://www.comprasnet.go.gov.br/)

18.11. Havendo divergências entre a descrição do objeto constante no Edital e aquela constante no site [www.comprasnet.go.gov.br](http://www.comprasnet.go.gov.br/) e Nota de Empenho, prevalecerá, sempre, a descrição deste Edital.

18.12 A Administração poderá, até a assinatura do contrato ou instrumento equivalente, inabilitar o licitante, por despacho fundamentado, sem direito a indenização ou ressarcimento e sem prejuízo de outras sanções cabíveis, se vier a ter conhecimento de fato ou circunstância anterior ou posterior ao julgamento da licitação que desabone a habilitação jurídica, as qualificações técnica e econômico-financeira e a regularidade fiscal e trabalhista do licitante. Neste caso, o(a) Pregoeiro(a) deverá restabelecer a etapa competitiva de lances entre os licitantes, nos termos do art. 20-A, da Lei Estadual nº 17.928/2012.

18.13. Para dirimir as questões relativas ao presente edital, elege-se como foro competente o de Goiânia – Estado de Goiás, com exclusão de qualquer outro.

### **19 – DOS ANEXOS**

São partes integrantes deste Edital, os seguintes anexos:

ANEXO I – Termo de Referência

ANEXO II – Modelo de Declaração

ANEXO III – Modelo de Declaração de Enquadramento na Lei Complementar nº 123/2006

ANEXO IV – Modelo de Proposta de Preços

Goiânia, 15 de outubro de 2018.

**Frederico Gonçalves Hummel** Pregoeiro

#### **Tatiana Marcelli Faria** Gerente de Licitações

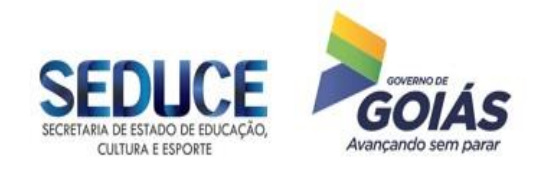

## ANEXO I – TERMO REFERÊNCIA

### 1 - DO OBJETO

 1.1 Contratação de empresa para fornecimento de licenças de uso de Software de Levantamento Topográfico, com sua devida descrição técnica, e com 2 (duas) chaves de acesso (licenças), para suprir as necessidades da Área de Estudos e Projetos da Superintendência de Infraestrutura da Secretaria de Estado de Educação, Cultura e Esporte, no que diz respeito aos levantamentos topográficos.

#### 2 – JUSTIFICATIVA

2.1 A presente contratação justifica-se devido à necessidade de possibilitar os cálculos para os levantamentos topográficos com maior agilidade e complementando os orçamentos, assim como os atendimentos de diligências dos processos para elaboração dos Termos de Cessão de Uso.

2.2 A indicação de marca neste certame é tecnicamente justificável por questões de padronização, considerando que o software mencionado é de fácil manuseio, possui todas as funcionalidades necessárias aos levantamentos topográficos, e tem baixo valor de aquisição. Logo, não se pretende, ao licitar licenças de uso do software, externar mera preferência por uma determinada marca, mas sim obter uma ferramenta com características peculiares, que propiciam aos usuários uma operacionalidade simples, eficiente, objetiva e que não demandem despesas com treinamentos adicionais, solução esta que coaduna com os princípios insculpidos no art. 3º da Lei nº 8.666/93, como a satisfação do Interesse Público e a obtenção de uma proposta que seja mais vantajosa para a Administração.

### 3 - ITEM DO OBJETO

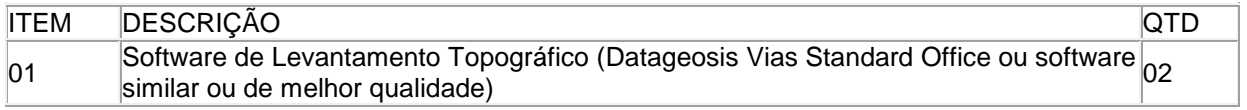

### 4 - DESCRIÇÃO DO ITEM DO OBJETO

4.1 Deve possuir comunicação com diversas marcas e modelos de Estações Totais existentes no mercado, tais como: GEODIMETER, GEODETIC, FOIF, SOKKIA, NIKON, ZEISS (TRIMBLE), TOPCON, LEICA, SOUTH, PENTAX e YOM3;

4.2 Deve realizar importação de arquivos de coletores externos, como PSION, SDR e HP48, além de importar dados de toda a linha de GPS de Navegação da MAGELLAN e GARMIN;

4.3 Deve possuir sistema CAD próprio, interativo e prático para criação e edição de desenhos e projetos, além de aplicativos específicos para a topografia seguindo o padrão ABNT, tais como: tipos de linhas, polilinhas, arcos, tipos de hachuras, estaqueamento, simbologia de talude, inserção de malha de coordenadas, biblioteca de símbolos, blocos e hachuras, textos, etc. A criação e edição de entidades devem também poder ser efetuadas através de linha de comandos;

4.4 O sistema CAD deve possibilitar abertura de arquivos para imagens de fundo nos formatos \*.bmp, \*.gif, \*.jpg, \*.tiff, \*.tga, \*.pcx, \*.ico, \*.mng e \*.png. Também deve ser possível a inserção de imagens com informações de posição geográfica (imagens de satélite);

4.5 O ambiente CAD deve ser tridimensional, permitindo o desenvolvimento de projetos ligados a diversas áreas da engenharia;

4.6 O sistema de impressão deve permitir a definição de Layouts de impressão, dentro dos quais é possível definir várias e diferentes Viewports, o que facilita a etapa de finalização e impressão dos desenhos;

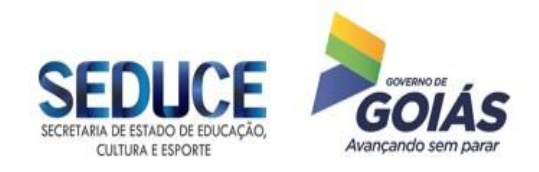

4.7 Deve possuir planilha de cálculo multifuncional, configurando em uma mesma planilha os pontos de poligonal, irradiações e pontos fixos, visando atender as exigências do INCRA, bastando para isto selecionar o tipo de linha;

4.8 Deve possuir a capacidade de poder trabalhar com múltiplas planilhas em um mesmo arquivo, seja de coordenadas, taqueometria ou caderneta eletrônica, sendo que todas poderão compor o desenho final, não havendo limites de planilhas ou de pontos por arquivo;

4.9 Deve ter a possibilidade de se visualizar em uma planilha as coordenadas topográficas locais (X,Y,Z) e as correspondentes coordenadas geodésicas seja em Latitude e Longitude, ou ainda em qualquer sistema definido pelo usuário;

4.10 Deve possuir cadernetas para cálculos de levantamentos planialtimétricos e nivelamentos geométricos;

 4.11 Os pontos do desenho, criados nas seções tipo, em divisões de áreas ou outras etapas do projeto, deverão poder ser apresentados em planta no CAD e numa planilha de locação onde poderão ser enviados para uma Estação Total para que se execute a locação em campo;

4.12. Deve realizar cálculos poligonais no sistema Aberto, Fechado, Fechado com Ponto de Apoio e Apoiado em 2 Pontos, sendo que o tipo da poligonal é reconhecido automaticamente. O caminho da poligonal deve ser reconhecido automaticamente, sem a necessidade de uma sequência específica na planilha de cálculo;

4.13 Caso seja poligonal Fechada, Fechada com Ponto de Apoio ou Apoiada em 2 Pontos, deverá possibilitar a realização a distribuição de erros para compensação pelo Método dos Mínimos Quadrados, Proporcional as Distâncias ou Proporcional as Projeções;

4.14 Para o cálculo de poligonais topográficas, deve possuir ferramenta automática de identificação dos vértices com maiores contribuições de erros, facilitando a busca por pontos com dados incorretos;

4.15 Deve possuir ferramentas especiais como o Auto Croqui que visa agilizar e facilitar a construção dos desenhos, podendo de maneira rápida e fácil localizar pontos, trocá-los de camadas e através de linhas ou poli-linhas fazer a ligação automática dos pontos que possuam os mesmos atributos, bastando para isto selecionar a sequência de pontos a serem unidos;

4.16 Deve realizar cálculo de Área por Limite (quando o limite da área está desenhado) e Cálculo Área por Vértice (quando a área não está representada em desenho, somente seus vértices), fornecendo o resultado em várias unidades, inclusive com a definição do tipo de alqueire utilizado na região. Além disso, após gerar um MDT de uma área, também deve fornecer o valor da área superficial referente ao MDT;

4.17 Depois de definida uma área deverá ser capaz de configurar e gerar o memorial descritivo de cada área de acordo com modelos já prontos do INCRA, ABNT ou um modelo próprio do usuário. Este memorial pode ser visualizado com qualquer tipo de coordenadas dos vértices, seja em UTM (N,E), Geodésicas (Lat., Long.) ou Topográficas Locais (X,Y) e pode ainda ser aberto em qualquer editor de texto;

4.18 Deve realizar a reconstituição de memoriais descritivos através da inserção de dados de distâncias, azimutes, rumos ou deflexões, de maneira a restabelecer e gerar o desenho do polígono original;

4.19 Deve imprimir as planilhas de dados e desenhos em qualquer impressora ou plotter que seja compatível com o Sistema Operacional Microsoft Windows 10. Os campos a serem impressos em uma planilha devem ser definidos e visualizados pelo usuário antes da impressão;

4.20 Para os desenhos deverão ser gerados Layouts de Impressão, podendo ser impressos por partes ou no total. Deve-se poder definir múltiplas janelas de impressão (Viewports). Deve-se poder definir a área a ser impressa

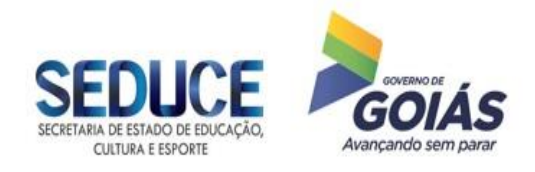

e a escala de impressão, podendo ainda imprimir em folhas articuladas, quando o formato do papel não for suficiente para a escala selecionada;

4.21 Deverá permitir a exportação de dados analíticos em formato texto (Caderneta de coordenadas, eletrônicas, taqueométrica, de nivelamento, relatórios etc.), bem como de dados gráficos (Desenho) através da geração de arquivos de intercâmbio, como DXF, DWG e DGN (MicroStation), podendo ser em 2D ou 3D com a opção de selecionar as camadas de interesse para exportação;

4.22 Deve permitir a construção automática de vários tipos de curvas de nível (mestras e intermediárias) com configurações independentes (equidistância, cor, tipo e espessura de linha);

4.23 Deve possuir recursos que possibilitem a não construção das curvas de nível em determinadas regiões do projeto através da definição de camadas de linhas de exclusão. Após a geração automática da triangulação, o usuário deve ter a autonomia de modificar a triangulação de modo a tornar a representação do relevo mais real;

4.24 Deve permitir cotar as Curvas de Nível automaticamente, sendo necessário apenas definir a posição e a direção das cotas no desenho. As curvas de níveis criadas inicialmente devem poder ser suavizadas através da suavização da malha triangular. Assim, as curvas estarão suaves e precisas representando fielmente o terreno levantado;

4.25 Deve possibilitar a construção de Perfis Longitudinais e Transversais baseados em traçado geométrico. Deve possibilitar a configuração da aparência do perfil, podendo selecionar cores diferentes para as diversas entidades do projeto, formatação dos textos e relações entre as escalas Horizontal/Vertical;

4.26 Através dos Perfis Transversais deve ser possível o cálculo do volume entre duas superfícies pelo método das semi-distâncias e por integração matemática e ter um relatório após o cálculo. Além disso também deve ser possível calcular volume levando em consideração um desnível em relação ao terreno original, como por exemplo no caso de uma camada vegetal;

4.27 Deve possuir ferramentas de Transformações de Coordenadas, permitindo ao usuário a transformação de coordenadas entre sistemas distintos, por exemplo, SAD69, WGS84, HAYFORD ou um outro sistema definido pelo usuário, permitindo a visualização das coordenadas GEODÉSICAS, PLANAS ou CARTESIANAS, junto aos dados da caderneta calculada, efetuando a extrapolação de fuso caso seja necessário;

4.28 No módulo de GEODÉSIA deve possibilitar a transformação de uma lista de coordenadas em um sistema de coordenadas de origem escolhido pelo usuário para um sistema de coordenadas de destino também definido pelo usuário, sendo necessário apenas que se definam as coordenadas de origem e destino de um ponto de controle a serem utilizadas no cálculo;

4.29 Deve realizar cálculo do coeficiente de deformação linear (fator k) e convergência meridiana para todos os pontos da caderneta;

4.30 A ferramenta de Georreferenciamento deve além de definir a escala do projeto, dar a opção de escolher o tamanho da folha e inserir o carimbo com o formato padrão INCRA. Também deve possibilitar que o usuário insira a malha de coordenadas, planta de situação e norte da quadrícula;

4.31 A ferramenta de Georreferenciamento deve permitir a importação do relatório de processamento diretamente software do GPS, podendo determinar os confrontantes clicando nos pontos de cada vértice inserindo propriedade, matrícula, comarca e tipo de limite;

4.32 A ferramenta de Georreferenciamento deve possuir integração com o Google Earth que permita visualizar a poligonal diretamente na imagem devidamente posicionada. Os relatórios deverão ser gerados de acordo com a segunda edição da norma técnica para Georreferenciamento, entre eles Requerimento para

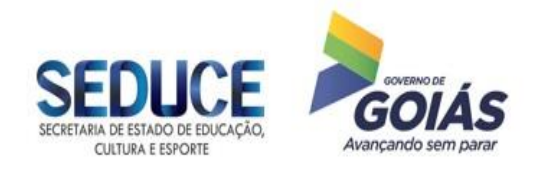

Certificação, Memorial Descritivo, Tabela de Dados Cartográficos, Solicitação de Anuência, Declaração de Respeito de Limites e Planilha de Área;

4.33 O software deve permitir a visualização do terreno em três dimensões (3D), podendo-se visualizar a superfície tridimensionalmente através dos vértices, das linhas ou das faces (superfície sólida), facilitando assim a detecção de possíveis erros realizados durante o Levantamento Topográfico;

4.34 Deve permitir ao usuário mover, rotacionar, alterar a posição da luz, editar as cores e a relação de escalas do projeto, imprimir ou salvar em forma de imagem o modelo em três dimensões;

4.35 Deve realizar cálculo de volume entre Duas Superfícies (Dois terrenos), podendo fazer simulações de cálculo com somente uma superfície (Um terreno) e um plano definido por uma cota dada pelo usuário, ou ainda cálculo em superfícies com declividade (rampas);

4.36 Deve realizar cálculos de volume pelo Método Prismático, com possibilidade de gerar o relatório do cálculo de volume;

4.37 Deve possuir ferramenta própria para criação de platôs, selecionando o limite do platô ou o limite da saia no desenho e inserindo as configurações do platô;

4.38 Deve realizar projetos de volumes de terraplanagem, com geração de relatórios e notas de serviços de terraplanagem;

4.39 Deve permitir a geração do projeto de Greides de ruas diretamente sobre o traçado do Perfil Longitudinal com edição simultânea dos pontos de interseção, caso haja mais de uma rua e estas se cruzem. Deve permitir a atualização automática e em tempo real dos volumes de corte e aterro existentes nos perfis;

4.40 Deve permitir a geração de mapas de declividade em camada separada podendo ser sobreposto ao desenho, bem como ser impresso. Deve gerar uma legenda do mapa constando-se as cores e intervalos de declividades escolhidos e as áreas contidas em cada intervalo, sendo que esta legenda poderá ser inserida automaticamente no desenho, facilitando assim o estudo da área em questão;

4.41 Deve possuir função para efetuar Cálculo da Área de Inundação de um determinado perímetro considerando-se uma cota de projeto, fornecendo os resultados de volume de água e área a ser inundada dentro do perímetro de estudo, além da representação gráfica em planta;

4.42 Deve ser possível calcular a área de inundação considerando um nível ou múltiplos níveis;

4.43 Deve possuir ferramentas necessárias para a criação de traçados horizontais e verticais. As curvas horizontais devem poder ser criadas interativamente com recursos gráficos sobre o terreno natural;

4.44 Os tipos de curvas horizontais disponíveis para a criação do traçado horizontal deverão ser: circulares simples e composta, transição (transição simétrica) e transição composta (transição assimétrica);

4.45 As curvas verticais, como no caso do alinhamento horizontal, devem poder ser introduzidas manualmente ou de forma gráfica, com rampas, arcos e parábolas simples e compostas, diretamente sobre o perfil do terreno natural, após a criação do Greide;

4.46 Deve realizar o cálculo de superelevação e superlargura, o dimensionamento e cálculo de pavimentos, além de cálculo de volumes de camada vegetal e nível geológico;

4.47 Deve permitir a configuração de diferentes modelos de seção tipo em um mesmo alinhamento, com itens como canteiros com definição de largura e inclinação, pista de rolamento de qualquer largura, taludes com inclinações diferentes para corte e aterro, canaletas, passeio, acostamento, pistas, etc.;

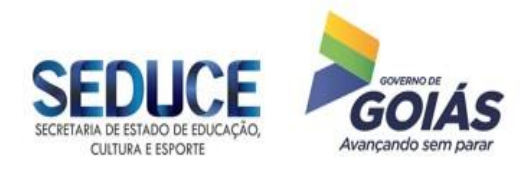

4.48 Deve permitir o cálculo e dimensionamento de volumes de pavimento com até quatro métodos de dimensionamento: IG, CBR, DNER e outro definido pelo usuário;

4.49 Caso a chave de acesso seja por dispositivo de segurança Hardlock, este deverá ser fornecido pela CONTRATADA e deve ser compatível com entrada USB 2.0 ou 3.0; O software deve ser compatível com o Sistema Operacional Microsoft Windows 10 ou superior; Devem ser fornecidos juntos com a solução manuais e materiais de treinamento, de forma digital.

### 5 PREÇOS ESTIMADOS

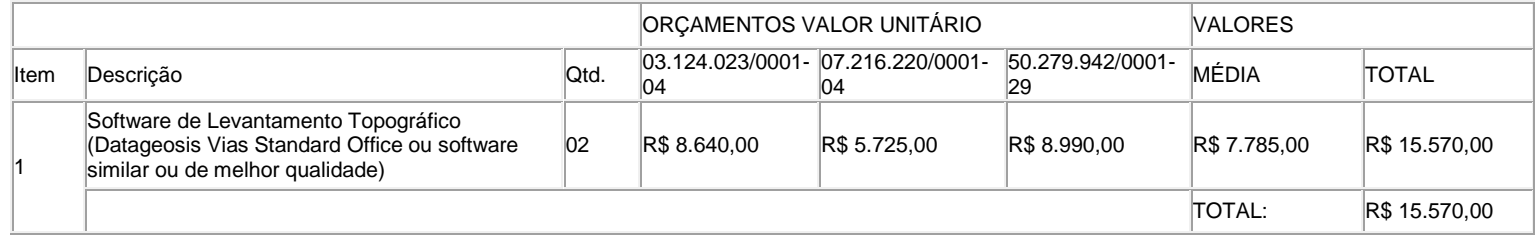

5.1 O valor estipulado para fornecimento dos produtos, objeto deste Termo de Referência, será de no máximo R\$ 15.570,00 (quinze mil, quinhentos e setenta reais), conforme preço médio das propostas apresentadas.

## 6 PRAZO E LOCAL DE ENTREGA DOS PRODUTOS

6.1 A CONTRATADA deverá efetuar a entrega de todo o objeto em até 10 (dez) dias úteis após a Ordem de Fornecimento.

6.2 As licenças de uso deverão ser disponibilizadas on-line ou por e-mail, não sendo obrigatório a entrega de mídias físicas, desde que seja disponibilizado para download no site do fabricante os softwares em sua última versão.

6.3 Caso a chave de acesso seja por dispositivo de segurança Hardlock, este deverá ser fornecido pela CONTRATADA.

6.4 Caso seja verificada qualquer incompatibilidade ou irregularidade, o objeto deverá ser substituído, por conta e ônus da CONTRATADA em no máximo 5 (cinco) dias úteis, não considerados como prorrogação do prazo de entrega.

6.5 Os softwares deverão ser disponibilizados nos idiomas Português do Brasil ou Inglês;

6.6 Não serão exigidas amostras do produto ofertado para verificação de compatibilidade com o solicitado no Termo de Referência. Será exigido da CONTRATADA, provisoriamente classificada em primeiro lugar, que apresente proposta, folheto descritivo ou manuais no prazo de 48 (quarenta e oito) horas após encerramento da fase de lances, para a avaliação e verificação de conformidade com as especificações, para posterior aceitação da proposta.

# 7 GARANTIA E SUPORTE TÉCNICO

7.1 A CONTRATADA deverá fornecer Suporte Técnico por no mínimo 60 (sessenta) dias, referentes à instalação, ativação, configuração e dúvidas de utilização.

7.2 O Suporte Técnico será prestado remotamente ou por telefone, 8 horas por dia, 5 dias da semana, em horário comercial.

7.3 O Software e demais itens fornecidos deverão ter garantia mínima de 03 (três) meses, podendo ser prestada pelo Fabricante ou pelo Fornecedor.

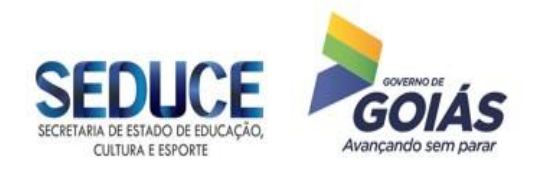

#### 8 RESPONSABILIDADES DA CONTRATADA

8.1 Responsabilizar-se pelas despesas dos tributos, encargos trabalhistas, previdenciários, fiscais, comerciais, taxas, fretes, seguros, deslocamento de pessoal, prestação de garantia e quaisquer outras que incidam ou venham incidir na execução do objeto;

8.2 Disponibilizar a última versão disponível no mercado quando da entrega do produto;

8.3 Atender prontamente a quaisquer exigências da CONTRATANTE, inerente ao objeto da presente licitação;

8.4 Comunicar à CONTRATANTE, no prazo máximo de 24 (vinte e quatro) horas que antecede a data da entrega, os motivos que impossibilitem o cumprimento do prazo previsto, com a devida comprovação;

8.5 Entregar os objetos acompanhados de DANFE;

8.6 Entregar os objetos conforme especificações, quantidades, prazos e demais condições estabelecidas neste Termo de Referência;

8.7 Entregar com exatidão todas as licenças de usos dos softwares. Caso sejam fornecidas mídias de instalação, estas devem ser entregues em suas embalagens originais devidamente lacradas, identificados externamente com os dados constantes da nota fiscal, com a documentação completa, termo de cessão de direito de uso e demais itens fornecidos pelo fabricante, sob pena de responsabilidade, em conformidade com as condições estabelecidas neste Termo de Referência e em sua proposta comercial.

#### 9 RESPONSABILIDADES DA CONTRATANTE

9.1 Efetuar o empenho da despesa, garantindo o pagamento das obrigações assumidas;

9.2 Acompanhar e fiscalizar a execução do objeto, bem como atestar na nota fiscal/fatura a efetiva entrega do objeto contratado e o seu aceite;

9.3 Aplicar a CONTRATADA as sanções regulamentares e contratuais, garantindo o contraditório e a ampla defesa;

9.4 Prestar as informações e os esclarecimentos que venham a ser solicitados pela CONTRATADA;

9.5 Verificar minuciosamente, em até 05 (cinco) dias úteis, a conformidade dos bens recebidos provisoriamente com as especificações constantes do Termo de Referência e da proposta, para fins de aceitação e recebimento definitivos;

9.6 Notificar o fornecedor, por escrito, sobre imperfeições falhas ou irregularidades constantes nos objetos fornecidos, para que sejam corrigidos;

9.7 Verificar se os softwares entregues pela empresa contratada estão em conformidade com as especificações técnicas e funcionalidades constantes deste termo podendo sustar, recusar, mandar fazer ou desfazer qualquer fornecimento de software que esteja em desacordo com as especificações técnicas descritas neste Termo de Referência;

9.8 Exercer a fiscalização de modo a assegurar o efetivo cumprimento da execução do objeto contratado.

### 10 PAGAMENTO

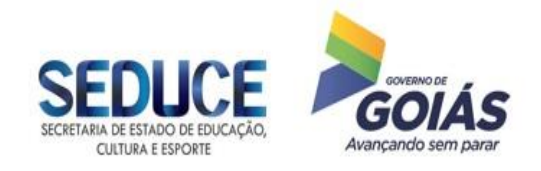

10.1 O pagamento será feito por ordem bancária em conta corrente do fornecedor, em uma única vez, em até 30 (trinta) dias após o recebimento definitivo e atesto da nota fiscal/fatura.

#### 11 RESCISÃO CONTRATUAL

11.1 Conforme disposto no Inciso IX, do artigo 55, da Lei Federal nº 8666/93, a CONTRATADA reconhece os direitos da CONTRATANTE em caso de rescisão administrativa, na forma do artigo 77 do referido Diploma Legal;

- I. A ocorrência de quaisquer das hipóteses previstas no artigo 78 da Lei Federal n° 8.666/93 ensejará a rescisão do presente Contrato/Nota de Empenho, sendo que a efetiva rescisão somente poderá se dar por uma das formas previstas no artigo 79 da Lei nº 8.666/93. Não há hipótese de rescisão de pleno direito, nem por ato unilateral da Contratada.
- II. Os casos de rescisão contratual serão formalmente motivados nos autos do processo, assegurado, previamente, o contraditório e a ampla defesa.
- III. A rescisão administrativa ou amigável será precedida de autorização escrita e fundamentada da autoridade competente.

11.2 A rescisão determinada por ato unilateral e escrita da Administração contratante, nos casos enumerados nos incisos I a XI do artigo 78 da Lei Federal n° 8.666/93, acarreta as consequências previstas nos incisos II e IV do artigo 87 do mesmo diploma legal, sem prejuízo das demais sanções previstas.

#### 12 PENALIDADES

12.1 O licitante que, convocado dentro do prazo de validade de sua proposta, não celebrar o contrato, deixar de entregar ou apresentar documentação falsa exigida para o certame, ensejar o retardamento da execução do seu objeto, não mantiver a proposta, falhar ou fraudar na execução do contrato, comportar-se de modo inidôneo ou cometer fraude fiscal, garantido o direito prévio da ampla defesa, ficará impedido de licitar e contratar com a Administração e será descredenciado junto ao CADFOR, pelo prazo de até 05 (cinco) anos, enquanto perdurarem os motivos determinantes da punição ou até que seja promovida a reabilitação perante a própria autoridade que aplicou a penalidade, sem prejuízo das multas previstas no § 1º deste artigo e das demais cominações legais.

12.2 A inexecução contratual, inclusive por atraso injustificado na execução do contrato ou instrumento equivalente, sujeitará a contratada, além das cominações legais cabíveis, à multa de mora, graduada de acordo com a gravidade da infração, obedecidos os seguintes limites máximos:

- I. 10% (dez por cento) sobre o valor do contrato ou instrumento equivalente, em caso de descumprimento total da obrigação, inclusive no caso de recusa do adjudicatário em firmar o contrato ou retirar a nota de empenho, dentro de 10 (dez) dias contados da data de sua convocação;
- II. 0,3% (três décimos por cento) ao dia, até o trigésimo dia de atraso, sobre o valor da parte do fornecimento não realizado;
- III. 0,7% (sete décimos por cento) sobre o valor da parte do fornecimento não realizado, por cada dia subsequente ao trigésimo.

12.3 As penalidades serão obrigatoriamente registradas junto ao CADFOR.

12.4 Antes da aplicação de qualquer penalidade será garantido à contratada o direito ao contraditório e à ampla defesa.

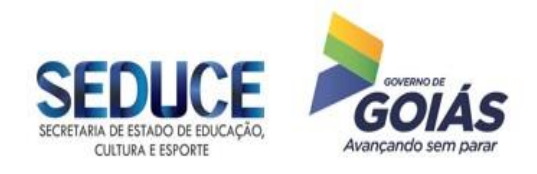

12.5 A multa poderá ser descontada dos pagamentos eventualmente devidos, ou ainda, quando for o caso, cobrada judicialmente.

> Alano Rodrigo Batista Oliveira Gerente de Suporte de Rede e Comunicação de Dados

Bruno Marques Correia Chefe de Núcleo de Tecnologia da Informação e Comunicação

Rosana Cerosino Superintendente de Integração Tecnológica da Informação

> Francisco das Chagas Soares Ávila Superintendente de Infraestrutura

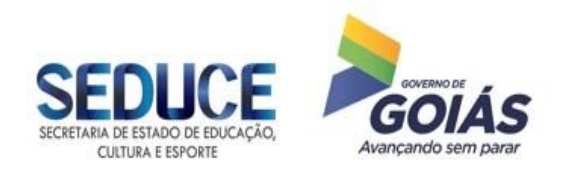

### **ANEXO II – MODELO DE DECLARAÇÃO**

## **DECLARAÇÃO**

**Ref.:** (identificação da licitação)

................., inscrito(a) no CNPJ/MF sob o nº ................................., por intermédio de seu representante legal Sr(a) ......................................., portador(a) da Carteira de Identidade nº............................... e do CPF/MF nº...................**DECLARA**:

1º) Para fins de atender ao preceito incerto no Inciso V, do Artigo 27, da Lei Federal nº 8.666/93, acrescido pela Lei Federal nº 9.854, de 27 de outubro de 1999, que não emprega menor de 18 (dezoito) anos em trabalho noturno, perigoso ou insalubre e não emprega, em qualquer trabalho, menor de 16 (dezesseis) anos. (Ressalva: informar, caso empregue, menor com idade a partir de 14 (quatorze) anos, na condição de aprendiz.)

2º) Sob as penas cabíveis, que possui todos os requisitos exigidos no Edital de Pregão Eletrônico nº \_\_/\_\_, objeto do Processo nº............, para a habilitação, quanto às condições de qualificação jurídica, técnica, econômico-financeira e regularidade fiscal.

3º) Sob as penas cabíveis, que não se encontra em nenhuma das situações previstas nos itens 4.4 e 4.5 do Edital de Pregão Eletrônico nº \_\_\_/\_\_\_

4º) Estar ciente que a falta de atendimento a qualquer exigência para habilitação constante do Edital de Pregão Eletrônico nº \_\_/\_\_, ensejará aplicação de penalidade à Declarante.

> .................................................. (data)

 .................................................... (Digitar o nome do Representante Legal e assinar)

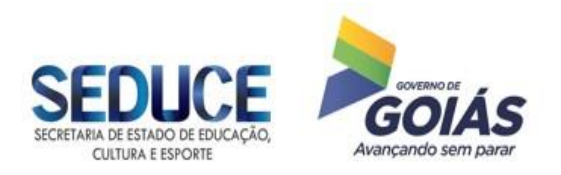

### **ANEXO III – MODELO DE DECLARAÇÃO DE ENQUADRAMENTO NA LEI COMPLEMENTAR Nº 123/2006**

(deverá ser entregue, após a fase de lances, junto com a proposta comercial)

# **PREGÃO ELETRÔNICO Nº \_\_\_\_\_\_/2018 Processo nº 2017.0000.600.4513**

A (nome/razão social) \_\_\_\_\_\_\_\_\_\_\_\_\_, inscrita no CNPJ nº \_\_\_\_\_\_\_\_\_\_, por intermédio de seu representante legal o(a) Sr.(a) \_\_\_\_\_\_\_\_\_\_\_\_, portador(a) da Carteira de Identidade nº e do CPF nº e contrastes de la penas da lei, que cumpre os requisitos legais para a qualificação como microempresa ou empresa de pequeno porte, e atesta a aptidão para usufruir do tratamento favorecido estabelecido nos arts. 42 a 49 da Lei Complementar Federal nº 123/2006, não possuindo nenhum dos impedimentos previstos no § 4º do artigo 3º da referida Lei.

Local e data

\_\_\_\_\_\_\_\_\_\_\_\_\_\_\_\_\_\_\_\_\_\_\_\_\_\_\_\_\_\_\_\_\_\_\_ Representante legal

**Nota:**

**A falsidade desta DECLARAÇÃO, objetivando os benefícios da Lei Complementar nº 123/2006, caracterizará crime de que trata o art. 299 do Código Penal, sem prejuízo do enquadramento em outras figuras penas e das penalidades previstas neste Edital.** 

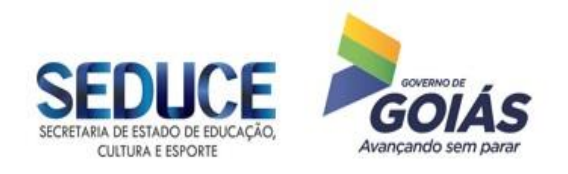

# **ANEXO IV – MODELO DE PROPOSTA DE PREÇOS**

## PREGÃO ELETRÔNICO Nº \_\_\_\_\_\_/2018

## **Processo nº 2017.0000.600.4513**

## **(A proposta deverá ser apresentada em papel timbrado)**

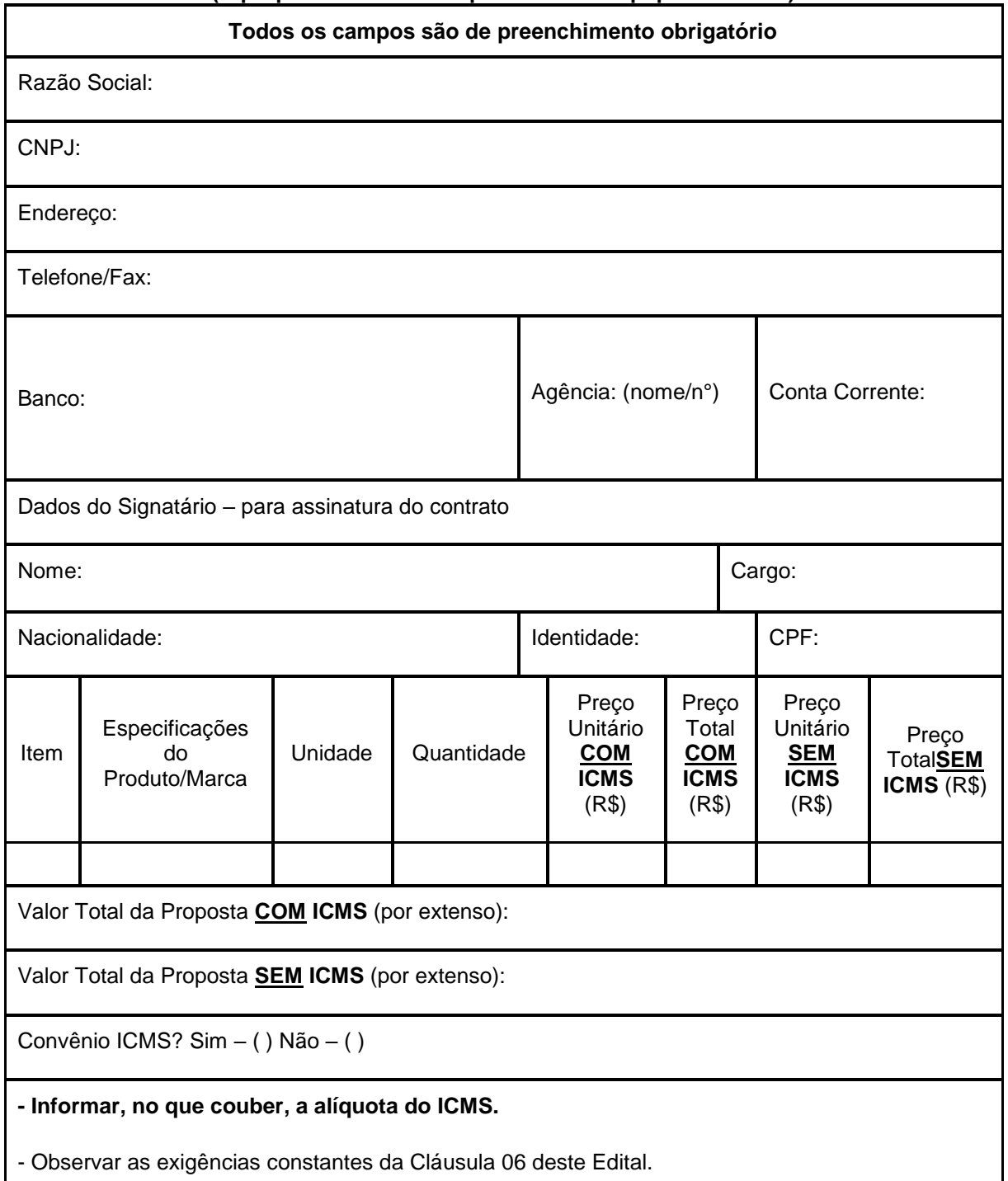

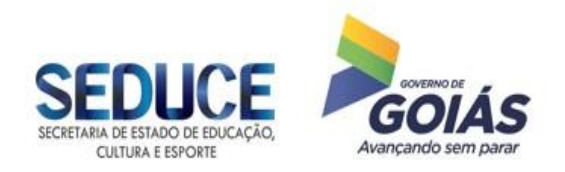

- Declaro que a validade da proposta é de **120 (cento e vinte) dias** corridos, a contar da data de abertura da licitação.

- Declaro que nesta Proposta de Preços observou-se a aplicação do inciso XCI do artigo 6º do Anexo IX do Regulamento do Código Tributário do Estado de Goiás (RCTE), revigorado pelo artigo 3º do Decreto Estadual n° 7.569/2012, que trata da isenção do ICMS nas operações e prestação internas, relativas à aquisição de bem, mercadoria e serviço por órgãos da Administração Pública Estadual, ficando mantido o crédito **(Convênio ICMS 26/03).**

- Declaro que nesta Proposta de Preços estão inclusos todos os demais tributos, encargos sociais e trabalhistas, custos e direitos indiretos, embalagens, seguro, frete e até o destino e quaisquer outros ônus que porventura possam recair sobre o fornecimento do objeto da presente aquisição e/ou serviço e que estou de acordo com todas as normas pertinentes à matéria.

- Declaramos que temos pleno conhecimento de todos os aspectos relativos à licitação em causa e nossa plena concordância com as condições estabelecidas no Edital da licitação e seus Anexos.

# **DATAR E ASSINAR**